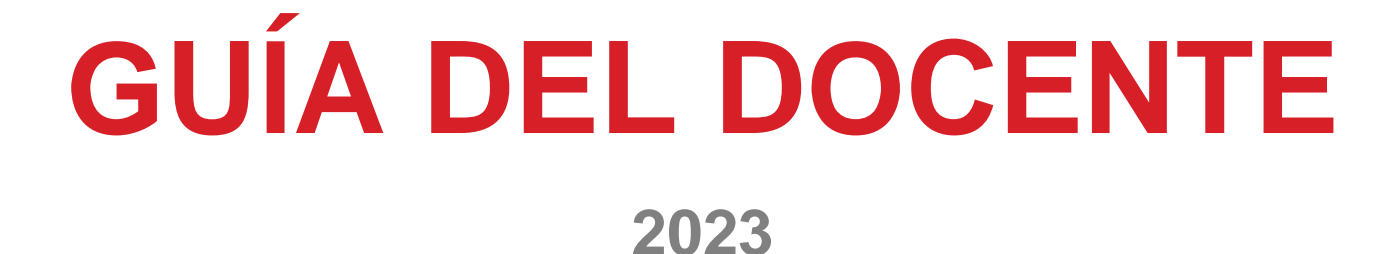

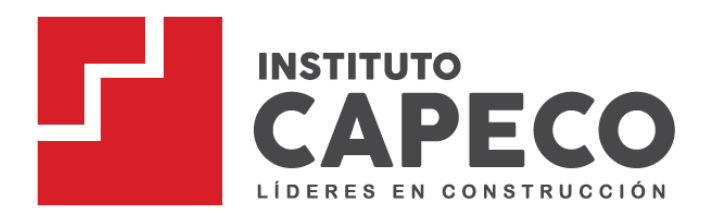

INSTITUTO DE EDUCACIÓN SUPERIOR TECNOLÓGICO DE LA CONSTRUCCIÓN

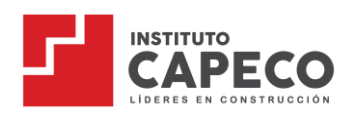

# Índice

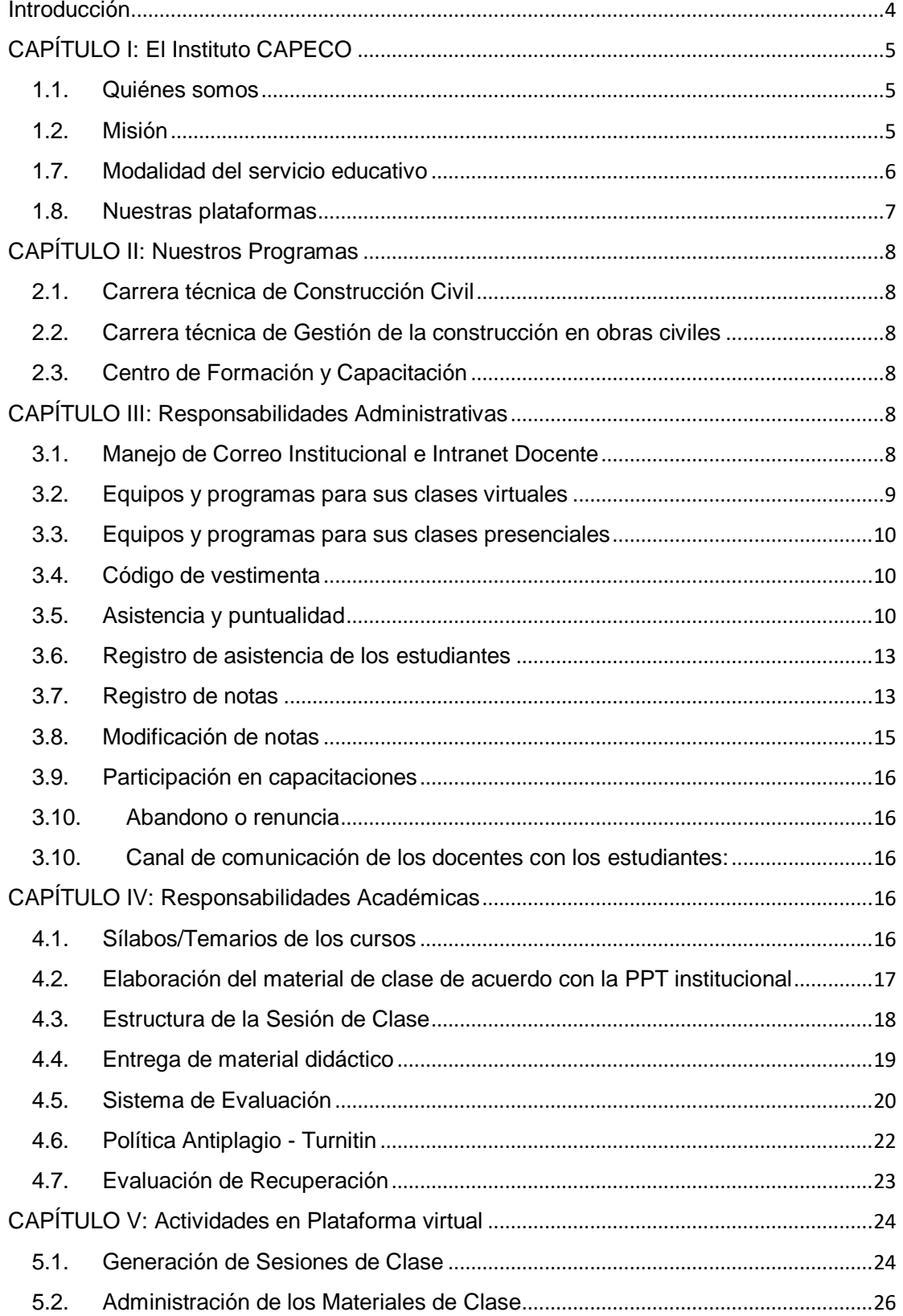

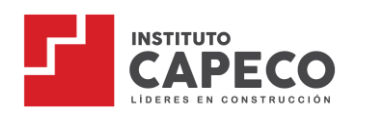

# Guía del Docente<br>2023

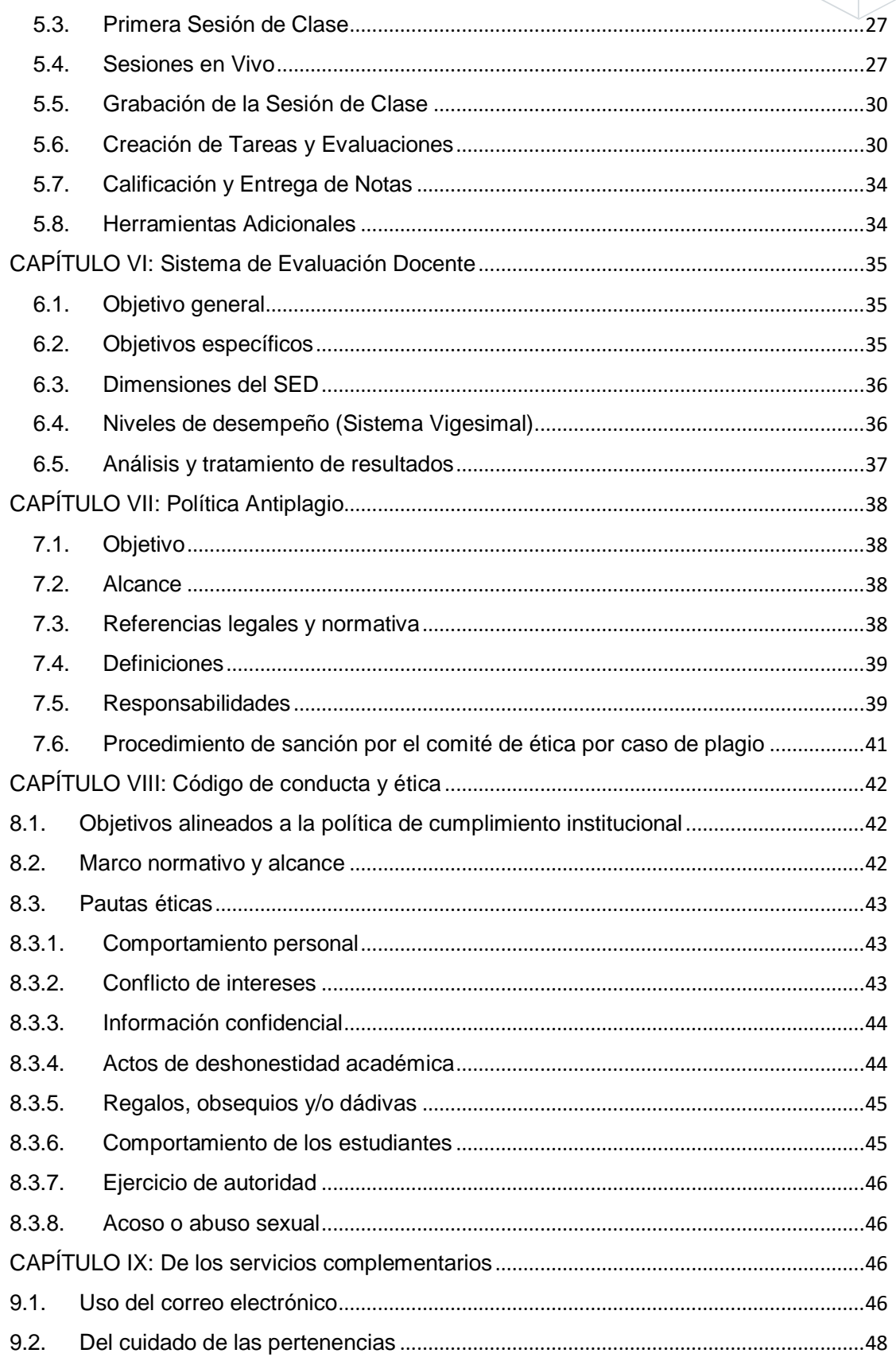

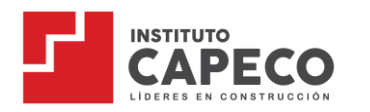

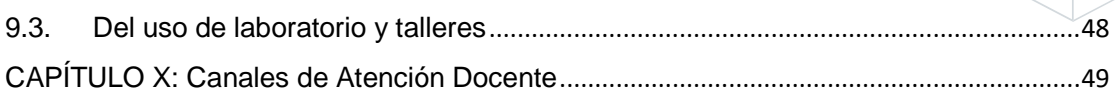

#### **Introducción**

<span id="page-3-0"></span>El Instituto de la construcción CAPECO pone a disposición de nuestros facilitadores, la Guía del Docente dirigida al desarrollo de los procesos de enseñanza – aprendizaje virtual con la finalidad de orientar el accionar académico y pedagógico del docente. Asimismo, presenta los lineamientos y procesos administrativos que forman parte de la responsabilidad al asumir la carga académica.

En base a esta guía, cada docente podrá cumplir sus responsabilidades con autonomía y objetividad. Es importante revisar la información a detalle, para no presentar dificultades a la hora de desarrollar sus sesiones de clase.

Finalmente, al aceptar la carga académica, el docente deberá cumplir con los lineamientos expuestos en la presente Guía.

Su omisión queda bajo responsabilidad única del docente.

Dirección de Servicios Académicos

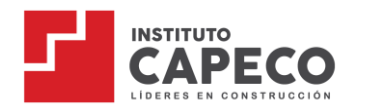

#### <span id="page-4-0"></span>**CAPÍTULO I: El Instituto CAPECO**

#### <span id="page-4-2"></span><span id="page-4-1"></span>**1.1. Quiénes somos**

Somos una Institución Educativa que capacita a sus alumnos en las últimas herramientas informáticas y tecnológicas destinadas a la construcción, a fin de que puedan incorporarse y competir en el mercado laboral actual. Asimismo, participamos en las diversas actividades sociales y culturales de la comunidad, para lo cual fomentamos la capacitación y actualización constante de nuestra plana docente, a fin de cumplir con las exigencias y expectativas de los educandos. Nuestra misión es formar profesionales líderes, investigadores e innovadores en beneficio del país. Nuestra visión es que en cada empresa constructora del país haya un egresado de nuestras aulas generando valor para la industria de la construcción

#### **1.2. Misión**

"Formar profesionales técnicos de la industria de la construcción y afines, altamente calificados, exigentes, íntegros y comprometidos con el desarrollo nacional"

#### **1.3. Visión**

"Ser reconocido por la sociedad peruana, como el instituto tecnológico líder en formación y capacitación de profesionales técnicos de la industria de la construcción y afines"

#### **1.4. Valores Institucionales**

**Respeto** Honestidad Responsabilidad Integridad Identidad Ética Trabajo en equipo

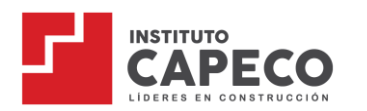

# **1.5. Propósito**

Formar profesionales técnicos con valores, cerrando brechas de formación y capacitación en el sector construcción, para contribuir con el desarrollo del país.

#### **Nuestros docentes**

Para ejercer la docencia en la Institución, el docente debe cumplir con el siguiente perfil:

- Título profesional, Grado de bachiller, Título Profesional Técnico.
- 02 años de experiencia profesional referente al curso a cargo.

Los requisitos específicos dependerán de la naturaleza del curso a dictar.

#### <span id="page-5-0"></span>**1.6. Modalidad del servicio educativo**

Para el 2023, el servicio educativo se realizará bajo dos modalidades: presencial y semipresencial.

#### Para Carrera Técnica:

La disponibilidad horaria que el estudiante debe considerar es:

- Turno mañana: lunes a sábado de 07:30 a 12:30
- Turno noche: lunes a sábado de 19:00 a 22:30

Las Unidades Didácticas presenciales:

Serán en la sede de Av. Los Ingenieros 845 – Urb. Valle Hermoso - Surco.

Las Unidades Didácticas semipresenciales:

Desarrollará las horas virtuales 100% en vivo a través de la plataforma virtual según el horario programado.

#### Para el Centro de Formación y Capacitación:

La modalidad, frecuencia, horarios y ambientes serán programados en base al requerimiento del temario del curso y socializados con el docente desde la inducción y/o asignación de carga académica.

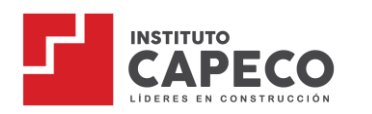

# <span id="page-6-0"></span>**1.7. Nuestras plataformas**

A través de nuestra plataforma virtual, se organizan y distribuyen todos los materiales de clase utilizados en cada Unidad Didáctica. El material organizado dependerá del tipo de UD: presencial, semipresencial.

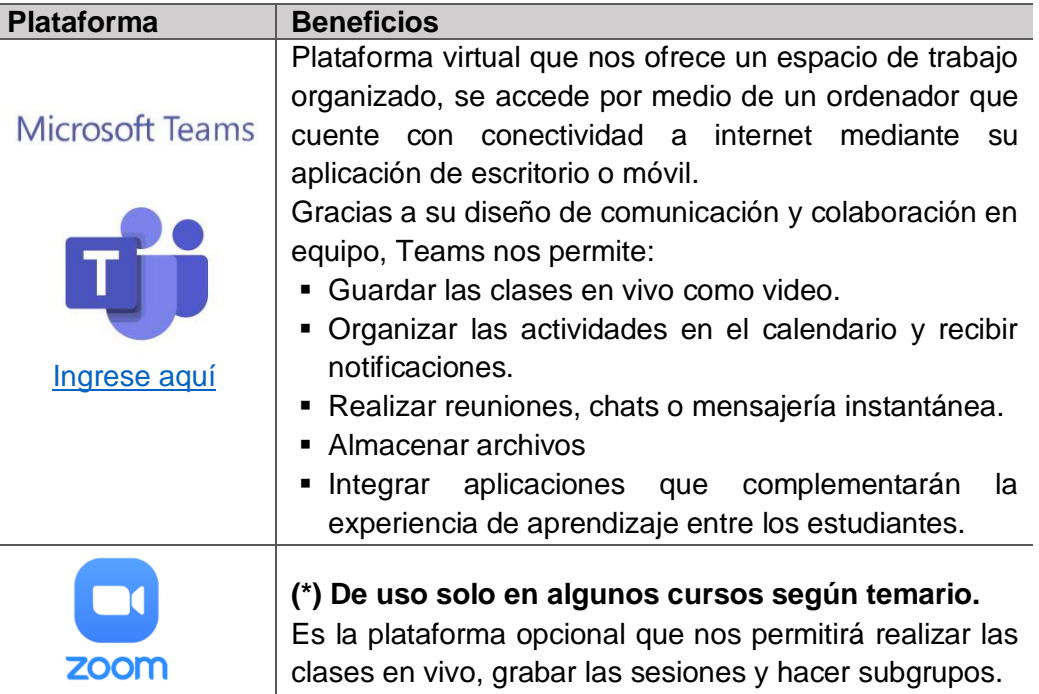

Adicionalmente, el docente hará uso del [Intranet docentes](https://capeco.jedu.pe/docente/entrar) para su registro de Asistencia a clases, así como el registro de asistencia y notas de los estudiantes.

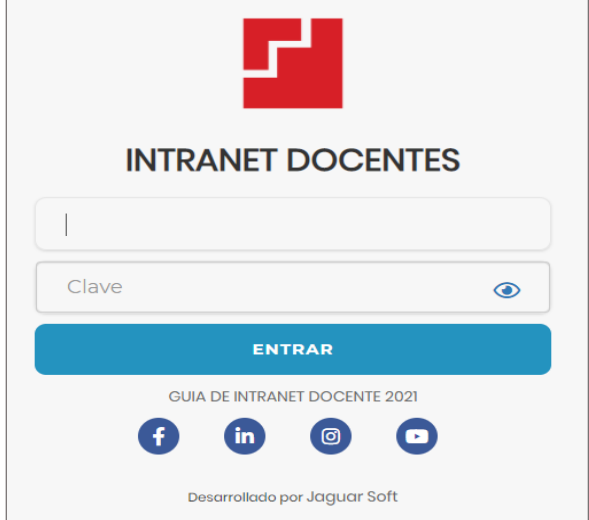

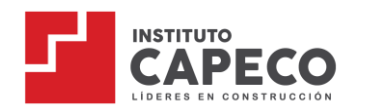

### <span id="page-7-0"></span>**CAPÍTULO II: Nuestros Programas**

La Institución cuenta con dos programas de estudios:

#### <span id="page-7-1"></span>**2.1. Carrera técnica de Construcción Civil**

El programa académico – profesional técnico en Construcción Civil, busca desarrollar una sólida formación técnica, con competencias capaces de apoyar la gestión de proyectos tanto en el sector público como privado, participando en todos los procesos involucrados de manera integral, mediante el uso de metodologías y tecnologías asegurando la calidad del proyecto; aplicando la normativa técnica y legal del sector de manera sostenida. Actúa con liderazgo, capacidad analítica, ética y responsabilidad.

# **2.2. Carrera técnica profesional de Gestión de la construcción en obras civiles a partir del 2023-2.**

Duración de la carrera: 06 semestres académicos

- Duración del semestre académico: 17 semanas
- Turnos de clases: Mañana (07:30 a 12:30hrs) y noche (19:00 a 22:30hrs).

#### <span id="page-7-2"></span>**2.3. Centro de Formación y Capacitación**

Programa dirigido a egresados, profesionales del sector o público interesado en fortalecer sus conocimientos y especializarse en determinada área para mejorar su empleabilidad y desempeño laboral.

Cursos virtuales: Los cursos están diseñados para desarrollar sesiones en vivo a través de la plataforma virtual y Zoom para algunos cursos según temario.

Cursos presenciales: Los cursos están diseñados para desarrollar sesiones presenciales en las aulas, laboratorios y/o talleres solicitados en el temario del curso.

El número de sesiones y horas por sesión dependerán de la naturaleza y diseño instruccional de cada curso.

#### <span id="page-7-3"></span>**CAPÍTULO III: Responsabilidades Administrativas**

# <span id="page-7-4"></span>**3.1. Manejo de Correo Institucional e Intranet Docente** Del correo docente:

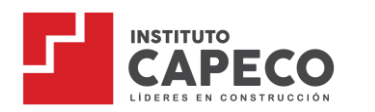

- a. El correo electrónico es un medio de comunicación oficial entre el área administrativa y el docente.
- b. La dirección de correo electrónico cumple con el siguiente formato: letra d, seguido de su número de DNI, más el dominio.

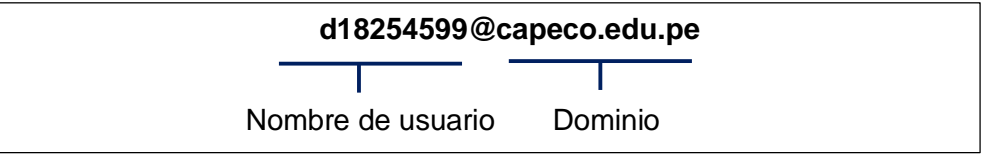

- c. La dirección de correo electrónico es parte de Office 365; así, deberá ingresar al siguiente enlace para iniciar sesión:<https://login.microsoftonline.com/>
- d. Recuerde que toda comunicación, citación o información de interés público, se notificará al correo institucional de cada docente.

# De la Intranet Docentes:

- a. La Intranet Docentes tiene como objetivo la sistematización de información de acciones académicas y labores administrativas de los docentes.
- b. A través de la intranet, se realiza el registro de asistencia y notas de los estudiantes.
- c. Podrá acceder a la intranet a través de[: https://capeco.jedu.pe/docente/entrar](https://capeco.jedu.pe/docente/entrar)
- d. El usuario y clave de acceso es facilitado por Gestión Docente al momento de su incorporación.

# <span id="page-8-0"></span>**3.2. Equipos y programas para sus clases virtuales**

Es responsabilidad del docente asegurar un buen equipo computacional con conectividad estable para el desarrollo de sus clases, considerando los siguientes requerimientos mínimos:

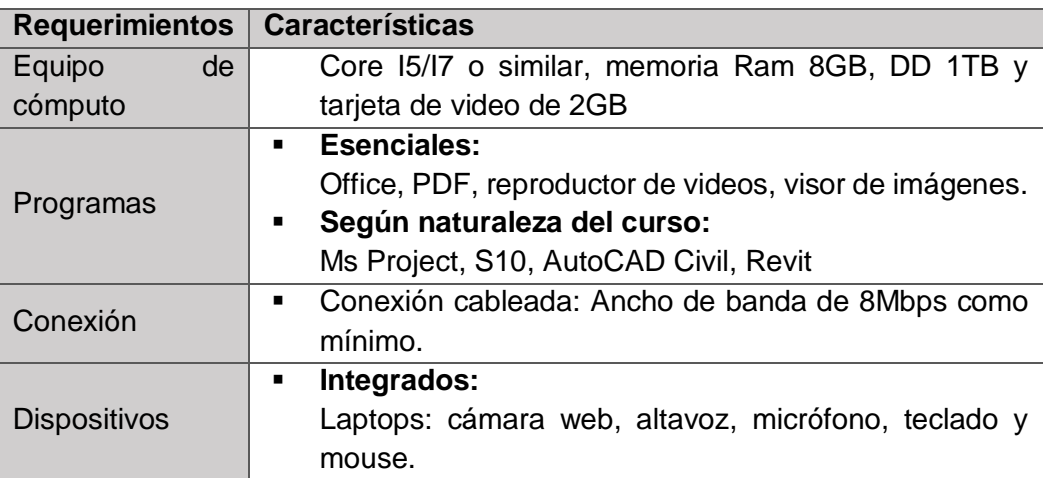

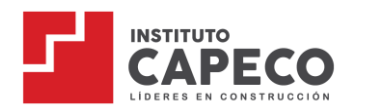

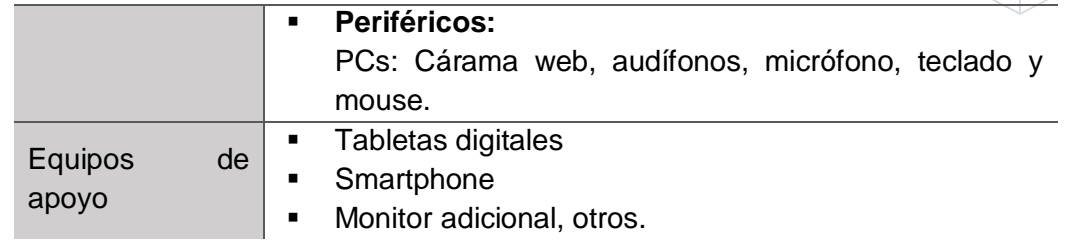

#### <span id="page-9-0"></span>**3.3. Equipos y programas para sus clases presenciales**

La institución es responsable de habilitar las aulas, talleres y laboratorios para el correcto desarrollo de las sesiones presenciales.

La distribución de ambientes es competencia de Gestión Docente. Así, el/la docente podrá revisar el ambiente asignado ingresando a su Intranet Docentes.

Si a consideración del docente, solicita otro ambiente para el desarrollo de la sesión, esta será consultada y aprobada previamente por Gestión Docente y operaciones.

#### <span id="page-9-1"></span>**3.4. Código de vestimenta**

En todo momento, la indumentaria del docente debe ser apropiada para el dictado de clases, conservando su identidad, valores y limpieza.

Será permitida la vestimenta casual:

- Para los caballeros: Se admite camisa de manga larga y corta, el uso de corbata es opcional y el pantalón deberá ser de colores neutros.
- Para las damas: Serán permitidos los vestidos, blusas, pantalones y faldas. Evitar el uso de polos deportivos, joyería excesiva, traer mal planchado o arrugado el traje.

He de recordar que no solo proyectan la imagen institucional sino el ejemplo para sus estudiantes.

# <span id="page-9-2"></span>**3.5. Asistencia y puntualidad**

El docente debe reportar, sin excepción, su ingreso y salida en la Intranet Docentes:

Enlace <https://capeco.jedu.pe/docente/entrar>

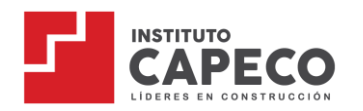

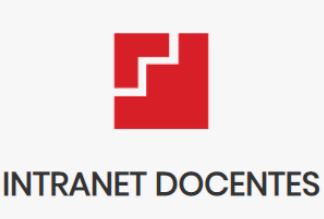

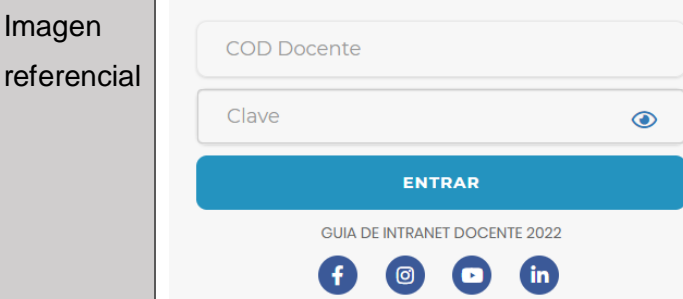

#### Consideraciones:

- a. El usuario de acceso a la intranet es el número de DNI de cada docente.
- b. El docente debe registrar su asistencia en la intranet dentro de los 5 minutos previos al inicio y máximo 5 minutos después de haber concluido la sesión.
- c. La hora oficial la marcará el reloj de la intranet, sin excepción.
- d. En caso de fallas de la intranet, el docente debe tomar un *print screen* (de toda la pantalla incluyendo fecha y hora del equipo) del mensaje de error o una foto de este y reportarlo al correo de Gestión Docente [\(gestiondocente@capeco.edu.pe\)](mailto:gestiondocente@capeco.edu.pe) el mismo día de la incidencia para la debida justificación o actualización. Las justificaciones reportadas fuera de fecha no serán consideradas.
- e. De no registrarse su ingreso o salida por motivos distintos a errores de la intranet, corre responsabilidad del docente, afectando el cálculo de horas para el pago de sus haberes.

#### Casos de inasistencia y recuperación de clases:

- a. Cualquier imprevisto que dificulte su asistencia a clases presenciales o virtuales debe ser comunicado oportunamente, vía correo [\(gestiondocente@capeco.edu.pe\)](mailto:gestiondocente@capeco.edu.pe) adjuntando el documento o medio probatorio de la causal. Considerando el tiempo prudente para la comunicación a los estudiantes.
- b. En ningún caso la comunicación se hará directamente con los estudiantes.

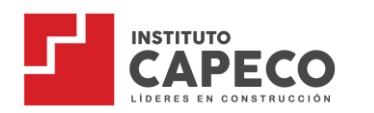

- c. Toda justificación de inasistencia debe ser presentada dentro de los 02 días calendario siguientes a la fecha de ocurrida la falta. Caso contrario, se declarará injustificada, siendo registrada en su SED.
- d. La justificación solo se permite por motivos de salud, laboral o deceso de algún familiar directo. En cualquiera de los casos señalados, deberán estar sustentados con un medio probatorio.
- e. La inasistencia a clase involucra la programación inmediata de la clase de recuperación acordada con los estudiantes y reportado por correo a Gestión Docente para la correcta programación.
- f. De solicitar la recuperación o adelanto de clases, debe ser comunicado a la Coordinación de Gestión Docente vía correo electrónico, con al menos 02 días hábiles de anticipación a la fecha solicitada. Caso contrario, la clase no será considerada en su récord de horas reportadas para el pago de haberes.
- **g. Proceso para la programación de recuperación de clase:**
	- El docente en consenso con sus estudiantes define una fecha y hora.
	- Con la información acordada con los estudiantes, informa a Gestión Docente lo acordado con los estudiantes, vía correo electrónico a [gestiondocente@capeco.edu.pe.](mailto:gestiondocente@capeco.edu.pe)
	- Gestión Docente valida la solicitud, realiza la programación en la intranet asigna el ambiente y da conformidad por correo electrónico.
	- UX informa a los estudiantes la conformidad de la recuperación de clase.
- h. Al momento de crear la sesión en la plataforma virtual, debe figurar como **Clase de Recuperación y el tema/sesión a recuperar**.
- i. Es importante mencionar que la solicitud de recuperación es independiente de la justificación de inasistencia.
- j. Las inasistencias en periodo de evaluaciones solo son justificadas siempre que sea por motivos de salud o deceso de familiar directo, en cualquiera de los casos deberá ser sustentada con la documentación necesaria.
- k. En caso el/la docente presente inasistencias y/o tardanzas frecuentes (3), es facultad de la Dirección Académica evaluar su continuidad con la carga horaria asignada. Esto en aras de no perjudicar el correcto desarrollo de clases de los estudiantes y la situación que atraviese el/la docente en ese momento.

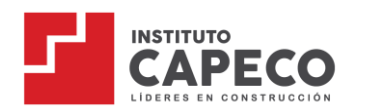

#### <span id="page-12-0"></span>**3.6. Registro de asistencia de los estudiantes**

- a. Es responsabilidad del docente registrar la asistencia de los estudiantes el mismo día de la sesión y en la totalidad de las sesiones de clase programadas, ya que esa información es utilizada para gestiones propias de la Institución.
- b. Este registro se realiza en la Intranet Docentes, donde existe el estatus de "asistencia" y "falta".
- c. **El registro de asistencia se realiza 10 min antes de finalizar la sesión de clase.** Sin perjuicio al estudiante, además, para las clases virtuales, el docente deberá solicitar a los estudiantes escribir "Presente" en el chat de la sesión en la plataforma virtual a manera de respaldo, en caso pueda existir alguna dificultad con la intranet durante el registro de asistencia.
- d. En las sesiones presenciales: Es responsabilidad del docente culminar su clase 05 minutos antes de la hora programada, a fin de tener un espacio de tiempo suficiente, para el traslado entre ambientes.

#### Justificación de inasistencia de sus estudiantes

- e. Si el estudiante ha faltado, deberá derivarlo al área de Experiencia al estudiante para que justifique su inasistencia, cuyo plazo establecido es dentro de las 48 horas de haber sucedido, de lo contrario no procederá.
- f. Por las únicas razones que procederá su justificación presentada en el plazo establecido son:
	- Certificado de salud personal
	- Constancia de trabajo
	- Fallecimiento de algún familiar directo (padre, madre, hijos, cónyuge).
- g. Solo para los cursos correspondientes al CFC y según la casuística, si la justificación es aprobada, Gestión Docente autoriza y comunica al Docente la programación de la evaluación o entregable a través del módulo de tareas de la plataforma virtual.

#### <span id="page-12-1"></span>**3.7. Registro de notas**

a. Es responsabilidad del docente registrar todas las notas en la Intranet Docentes y realizar la devolución de notas y retroalimentación (*feedback*) de las evaluaciones a los estudiantes en la siguiente sesión de clases después

3

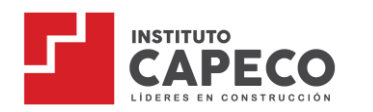

de haber evaluado y a través de la plataforma virtual (siempre que sea un entregable virtual/digital), para la verificación y conformidad de su nota.

- b. La calificación para todas las evaluaciones es vigesimal y entera, siendo el medio punto a favor del estudiante. No se deben registrar notas con decimales.
- c. El docente debe tomar en cuenta que la nota mínima aprobatoria es trece  $(13)$ .
- d. Si el estudiante no rindió la evaluación o no presenta los entregables adjuntos en Tareas/plataforma virtual, será calificado con nota igual a 00 (cero) y en el comentario de devolución el docente deberá evidenciar por escrito la incidencia (Ejemplo: No se encuentra archivo adjunto/No entregó).
- e. Significará falta grave: si el docente califica una evaluación enviada fuera de plazo o por otro medio distinto al de Tareas de la plataforma virtual.

# Para Carrera Técnica:

- a. Evaluaciones Continuas: Las notas deben ser registradas en la Intranet Docentes y a través de la plataforma virtual (siempre que sea un entregable virtual/digital), hasta 07 días calendario después de la fecha de la aplicación de la evaluación.
- b. Evaluación Final: Las notas deben ser ingresadas en la intranet Docentes y a través de la plataforma virtual (siempre que sea un entregable virtual/digital), hasta 02 días calendario después de la fecha de la aplicación de la evaluación.
- c. Cualquier actividad adicional que el docente desee aplicar en clase, que afecte o altere el sistema de evaluación, deberá ser consultado y aprobado previamente por Gestión Docente.

# Para el Centro de Formación y Capacitación:

- a. Evaluación Parcial: Las notas deben ser ingresadas en la Intranet y en la plataforma virtual (siempre que sea un entregable virtual/digital), hasta 07 días calendario después de la fecha de la aplicación de la evaluación.
- b. Evaluación Final: Las notas deben ser ingresadas en la plataforma virtual (siempre que sea un entregable virtual/digital) y la Intranet, hasta 02 días calendario después de la fecha de aplicación de la evaluación.

4

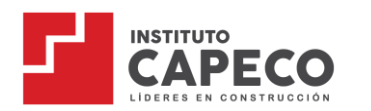

c. Evaluación de Talleres: Las notas deben ser ingresadas en la plataforma virtual (siempre que sea un entregable virtual/digital) y la Intranet Docentes, hasta 02 días calendario después de la fecha de aplicación de la evaluación.

#### <span id="page-14-0"></span>**3.8. Modificación de notas**

- a. Toda rectificación de notas en la Intranet Docentes solo es editable por la Secretaría General.
- b. La modificación de nota será efectiva cuando el docente sustente el motivo y adjunte la evidencia respectiva dentro de los 05 días calendario luego de la publicación de las notas.
- c. Para ello, deberá rellenar el Formato de Cambio de Notas (ubicado en el "Portal Docente" en la plataforma virtual) y enviar un correo con el siguiente formato:

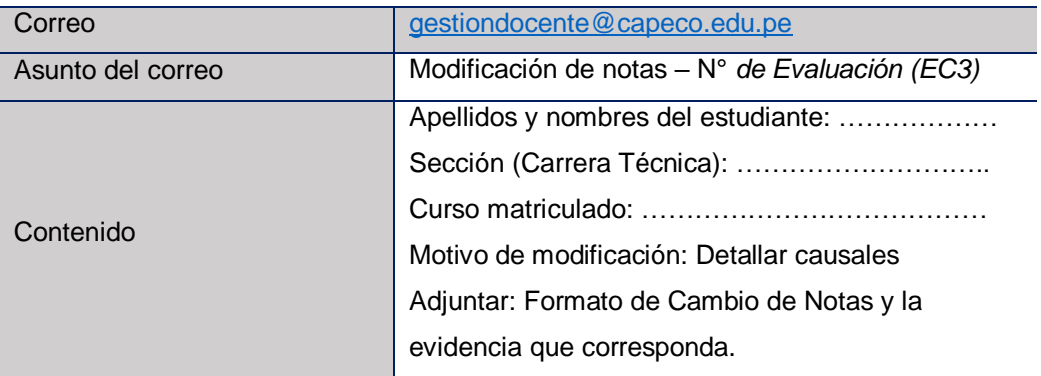

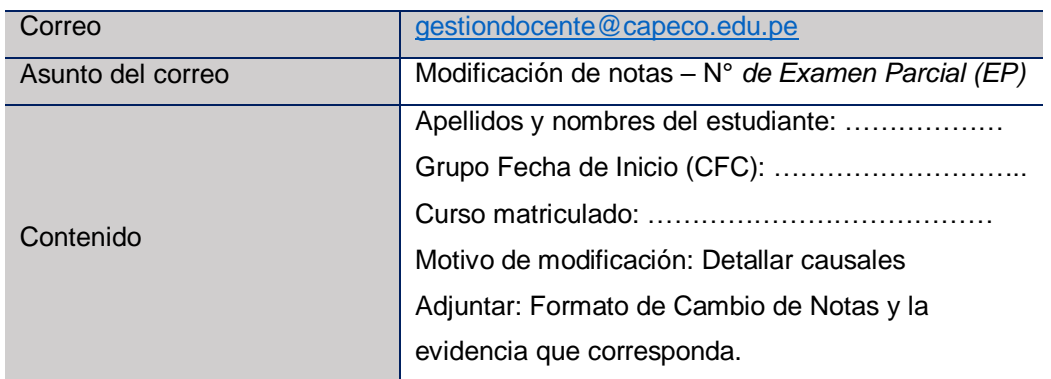

d. El docente recibirá la confirmación por correo electrónico cuando el proceso esté completado.

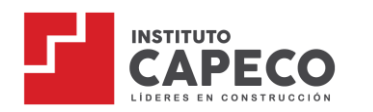

#### <span id="page-15-0"></span>**3.9. Participación en capacitaciones**

Es responsabilidad del docente participar en las siguientes actividades:

- a. Actividades de desarrollo de la práctica docente: Capacitaciones o seminarios a los que son convocados durante el periodo académico.
- b. Actividades de Gestión Docente: Considera las actividades de inducción, retroalimentación, reuniones de bienvenida y cierre del periodo académico.

#### <span id="page-15-1"></span>**3.10. Abandono o renuncia**

- a. Será considerado abandono de la carga académica, siempre que el docente falte a 02 sesiones consecutivas de clase sin notificarlo; en ese caso, la Institución procederá de inmediato a inhabilitar todos los accesos del docente e iniciará la búsqueda del docente de reemplazo.
- b. La renuncia del docente deberá ser notificada a la Coordinación de Gestión Docente y formalizada por un correo dirigido a [gestiondocente@capeco.edu.pe](mailto:gestiondocente@capeco.edu.pe) (adjuntando el documento respectivo en formato PDF) con al menos 07 días de anticipación para que la Institución pueda buscar un reemplazo sin perjudicar el correcto desarrollo de las sesiones de clase. De incumplir dicho proceso, el docente no volverá a ser programado en futuros inicios.

#### <span id="page-15-2"></span>**3.10. Canal de comunicación de los docentes con los estudiantes:**

- a. El único canal autorizado para la comunicación con los estudiantes es a través del chat de la plataforma virtual.
- **b. Queda prohibido el uso de números de celular, correo electrónico personal, redes sociales, etc.**
- **c. Queda prohibido la creación de grupos de Whatsapp u otras redes sociales que incluyan al docente o personal administrativo del Instituto.**
- d. Si el estudiante hace consultas fuera de su ámbito de clase, dirigirlo al canal de atención UX por correo institucional: [ux@capeco.edu.pe](mailto:ux@capeco.edu.pe)

#### <span id="page-15-3"></span>**CAPÍTULO IV: Responsabilidades Académicas**

#### <span id="page-15-4"></span>**4.1. Sílabos/Temarios de los cursos**

El sílabo o temario de cada curso orienta y compromete al docente con la secuencia de los contenidos temáticos programados para cada sesión y semana

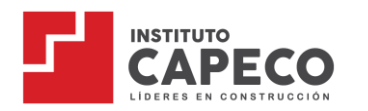

de clases. Esto implica que, al finalizar el curso, el docente debe haber concluido con el desarrollo al 100% de los contenidos.

La secuencia de los contenidos en los sílabos y/o temarios no pueden ser modificados.

#### <span id="page-16-0"></span>**4.2. Elaboración del material de clase de acuerdo con la PPT institucional**

- a. La PPT institucional permite visualizar de forma ordenada y coherente los diversos momentos y procesos didácticos inmersos en la sesión de aprendizaje, de la misma forma estandariza procesos y brinda una pauta de trabajo común al equipo docente.
- b. Es responsabilidad del docente elaborar y entregar el material de clase en cada sesión a través de la plataforma virtual del curso, de acuerdo con lo exigido en la estructura de la PPT institucional.
- c. Las sesiones prácticas, talleres, laboratorios u otros, exigen la planificación y elaboración del PPT de la sesión.
- d. En la primera sesión de clase el docente debe realizar una breve introducción a la unidad didáctica o curso, para ello, seguirá la siguiente estructura en el PPT institucional.

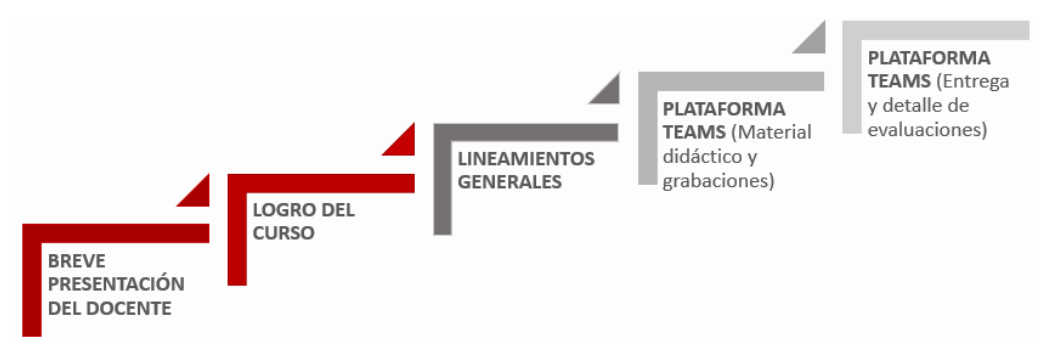

e. Todas las sesiones de clase deberán respetar la siguiente estructura solicitada en la PPT institucional:

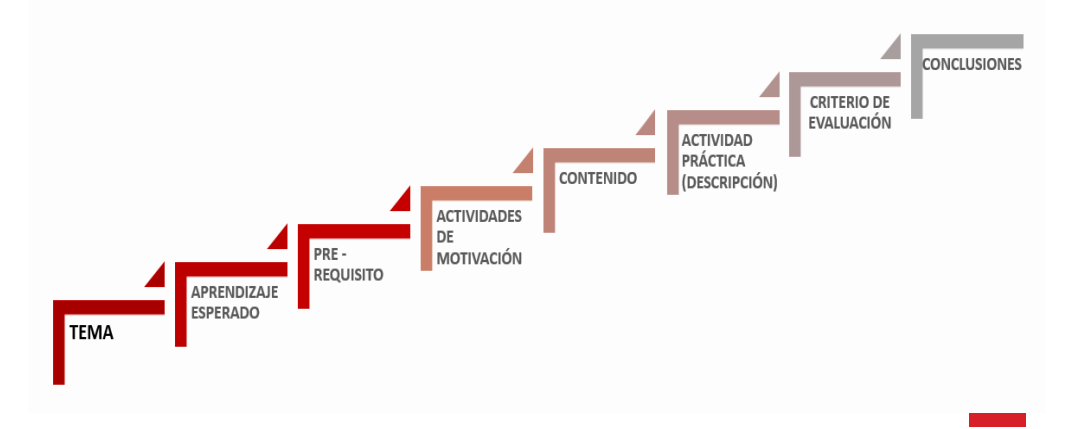

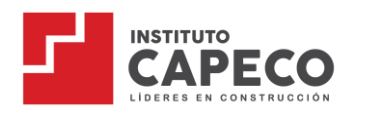

- f. El docente evidencia la planificación y la elaboración de sus sesiones de clase, subiendo su material de clase a la plataforma virtual con anticipación y; respetando la estructura del PPT institucional.
- g. El docente debe respetar el formato de la PPT institucional cumpliendo con todos los procesos señalados y de acuerdo con la organización del sílabo/temario, los cuales serán evidenciados en las sesiones presenciales o síncronas.
- h. Estas acciones son supervisadas por Gestión Docente y son considerados dentro del Sistema de Evaluación Docente (SED).

# <span id="page-17-0"></span>**4.3. Estructura de la Sesión de Clase**

El desarrollo de cada sesión de clase comprende 04 momentos esenciales.

Es vital incorporar el uso de herramientas digitales educativas propias de la plataforma Virtual: Sondeos, salas y otros como: Padlet, Mentimeter, Kahoot, Quizizz, etc.

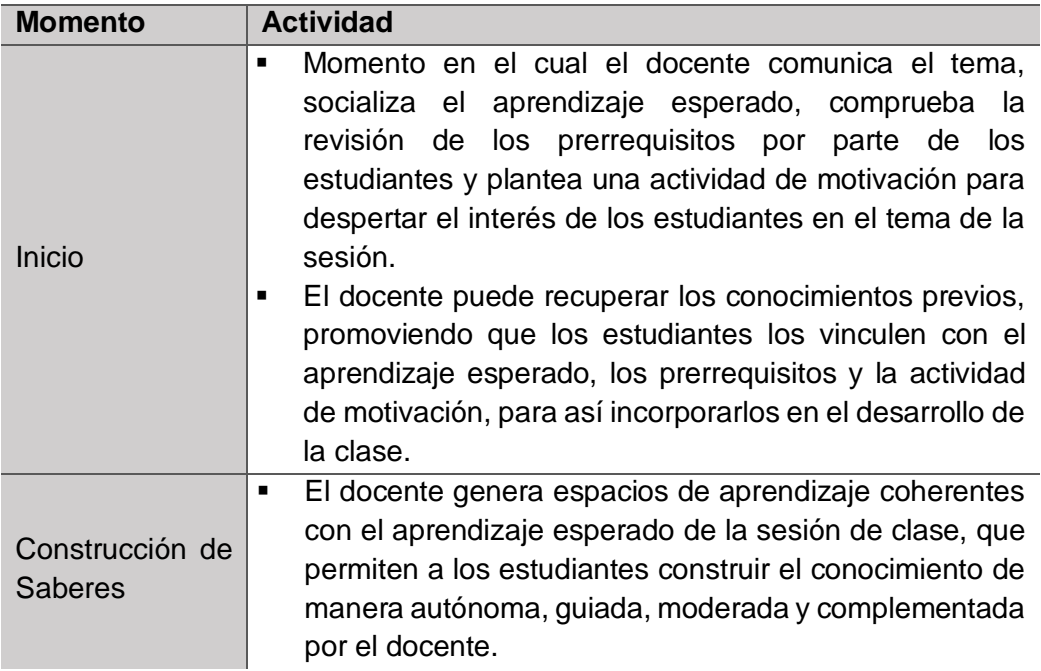

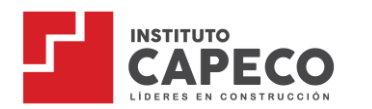

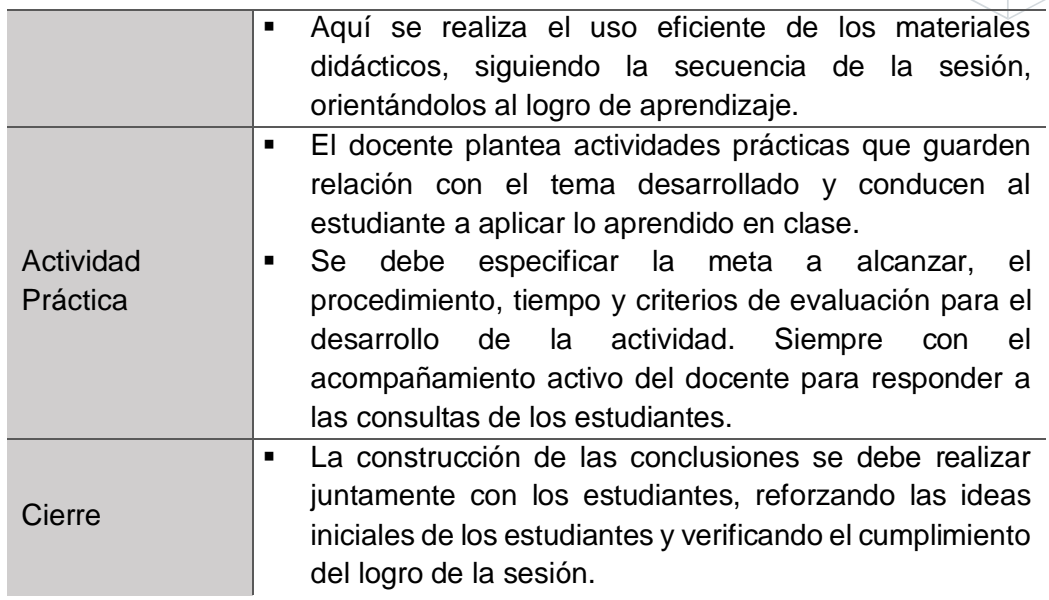

# <span id="page-18-0"></span>**4.4. Entrega de material didáctico**

El material didáctico debe cumplir con los siguientes estándares:

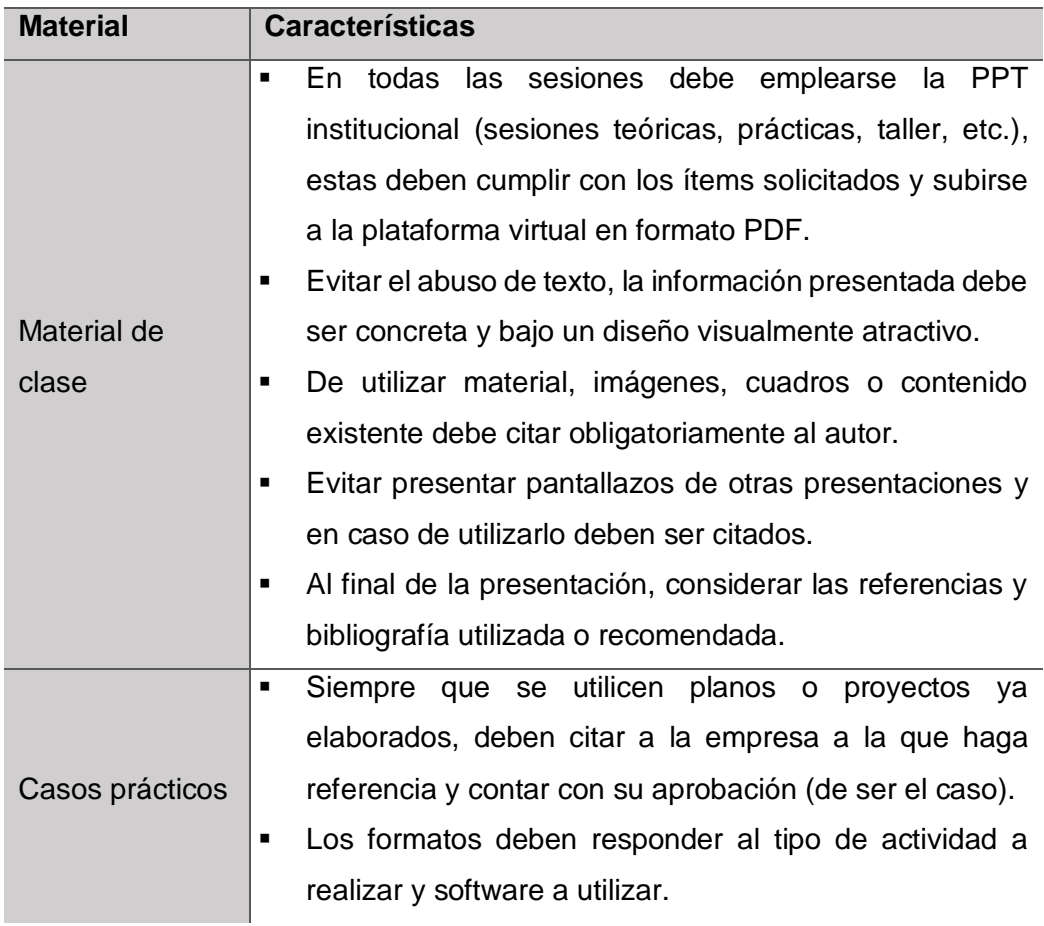

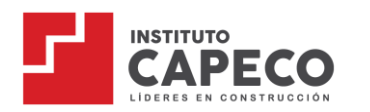

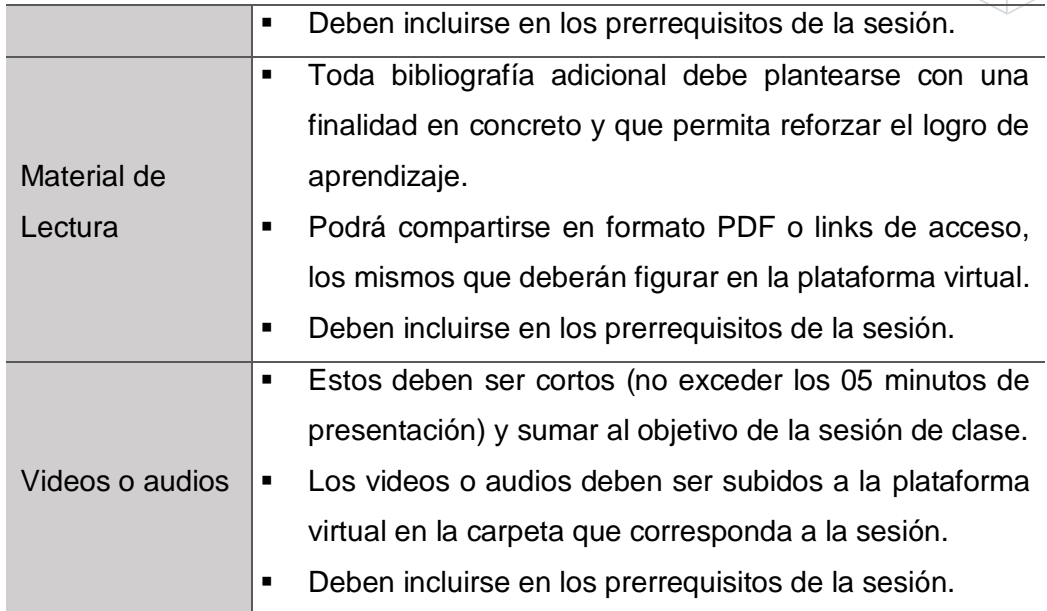

#### Consideraciones:

- a. Carrera Técnica: Los materiales de clase deben publicarse en la carpeta que corresponda a la sesión, con al menos **04 días calendario previos** a la sesión de clase (incluye las fechas de evaluaciones continuas y final).
- b. Centro de Formación y capacitación: Los materiales de clase deben publicarse en la carpeta que corresponda a la sesión, con al menos **24 horas previas** a la sesión de clase.
- c. El material de clase publicado será revisado por el Coordinador Académico y se notificará al docente de alguna observación o corrección, de ser el caso.
- d. Es indispensable que el/la docente presente sus carpetas con el contenido al día, puesto que están sujetos a verificación del MINEDU.

#### <span id="page-19-0"></span>**4.5. Sistema de Evaluación**

#### Carrera Técnica:

a. Se plantean 04 evaluaciones a lo largo del semestre académico, con ponderaciones diferenciadas por la tipología de las UD.:

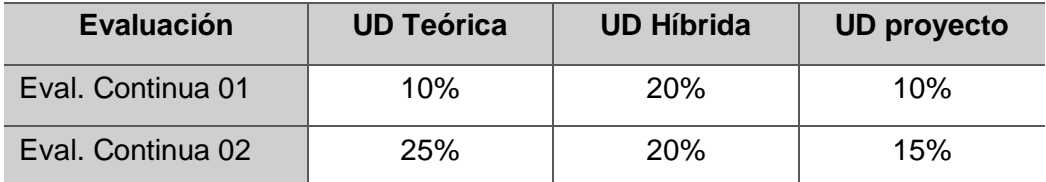

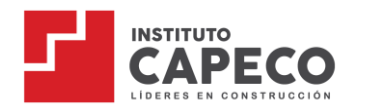

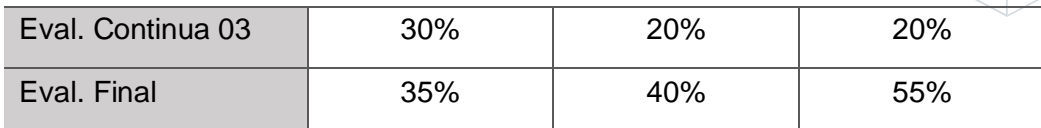

- b. Las semanas de evaluación se encuentran detalladas en los sílabos de cada UD. Dicho periodo es exclusivo para efectuar las evaluaciones. No se programarán clases.
- c. Todos los exámenes elaborados por el docente deben responder a lo exigido en el sílabo y serán entregados a través de la plataforma virtual con 02 semanas de anticipación para la revisión y aprobación del Coordinador Académico y Coordinador de Calidad Educativa.
- d. Una vez aprobado el examen, debe ser planteado únicamente dentro de la opción de "Tareas" de la plataforma virtual para las UD virtuales y aplicados físicamente, para las UD presenciales.
- **e. El docente, de manera obligatoria, debe colocar la descripción e indicaciones necesarias a sus estudiantes para desarrollar la evaluación.**
- f. Para las UD virtuales: Es responsabilidad del docente crear un aviso en publicaciones con la fecha y hora de la evaluación, comunicar a los estudiantes el plazo de entrega, mostrarles la ubicación de la Tarea en la plataforma virtual y el proceso correcto de entrega de su evaluación.
- g. Para las UD presenciales: Es responsabilidad del docente tener los materiales necesarios, brindar las indicaciones y pautas necesarias para la actividad y entregar las evidencias a Gestión Docente una vez calificada la actividad.
- h. Si el estudiante no se presenta a rendir la evaluación o la completa por otro medio distinto a Tareas de la plataforma virtual, se considera 00 (cero) en el registro de notas.
- i. Es responsabilidad del docente revisar las evaluaciones de los estudiantes y devolverlas, a fin de recibir la conformidad del proceso.

#### Centro de Capacitación y Formación:

a. Se plantean 02 evaluaciones a lo largo del desarrollo del curso:

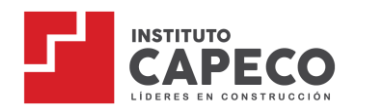

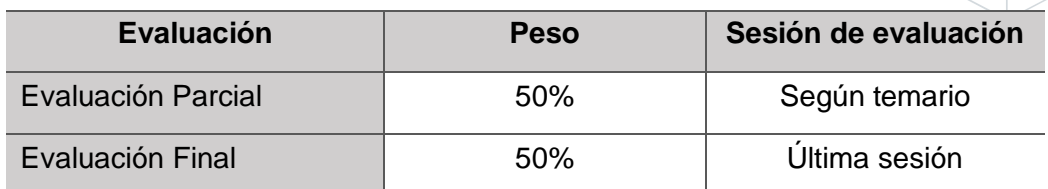

- b. Este sistema puede variar por la naturaleza del temario, en cuyo caso se adiciona la realización y calificación de talleres presenciales.
- c. Para los cursos virtuales: Las evaluaciones son asíncronas, significa que no comprenden las horas de clase en vivo.
- d. Para los cursos presenciales: Las evaluaciones se realizan en el espacio asignado dentro del horario de clases.
- e. Todos los exámenes elaborados por el docente son entregados a través de la plataforma virtual con al menos 04 días de anticipación para la revisión y aprobación del Coordinador Académico y el coordinador de calidad educativa.
- f. Para los cursos virtuales: Es responsabilidad del docente crear un aviso en publicaciones con la fecha y hora de la evaluación, comunicar a los estudiantes el plazo de entrega, mostrarles la ubicación de la Tarea en la plataforma virtual y el proceso correcto de entrega de su evaluación.
- g. Para los cursos presenciales: Es responsabilidad del docente tener los materiales necesarios, brindar las indicaciones y pautas necesarias para la actividad y entregar las evidencias a Gestión Docente una vez calificada la actividad.
- h. Pueden elaborarse evaluaciones tipo formulario, archivos o entregables, respondiendo a lo establecido en la Ficha Técnica del curso.
- i. Si el estudiante no rinde la evaluación o la completa por otro medio distinto a Tareas de la plataforma virtual, se considera 00 (cero) en el registro de notas.

# <span id="page-21-0"></span>**4.6. Política Antiplagio - Turnitin**

a. A partir del 2022, la institución dispone del software Turnitin de prevención del plagio con acceso directo desde la opción "Tareas" de la plataforma virtual, el cual ayuda al docente a mitigar el plagio y a comprobar-certificar la originalidad de los trabajos académicos entregados por los estudiantes.

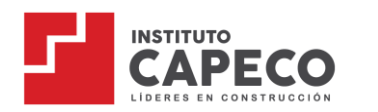

- b. El docente puede utilizar dicha herramienta en las tareas que programe a través de nuestra plataforma educativa, siempre que se alinee a la naturaleza y exigencia del sílabo/temario.
- c. En caso el docente evidencie un caso de plagio, debe reportarlo de inmediato y con los medios probatorios al correo [gestiondocente@capeco.edu.pe](mailto:gestiondocente@capeco.edu.pe)
- d. Gestión Docente derivará el caso al Comité de ética, encargados de evaluar los casos de plagio identificados e informados por el área y/o el encargado del área de investigación, remitiéndose al cumplimiento del Reglamento Institucional estableciendo las sanciones correspondientes.
- e. Establecida la Resolución Directoral, se informará el fallo al docente vía correo institucional.

# <span id="page-22-0"></span>**4.7. Evaluación de Recuperación**

Carrera Técnica:

- a. A partir del 2022, el Instituto plantea dos momentos para la evaluación de recuperación. La primera, luego de la EC2 y la segunda, luego de obtener el promedio final del curso.
- b. El objetivo de esta evaluación es responder a la necesidad del estudiante de recuperar una calificación, según corresponda, siempre que justifique razonablemente el motivo que le impidió rendir alguna evaluación y cumpla con los requisitos solicitados para la inscripción.
- c. En esta actividad, es responsabilidad del docente elaborar y enviar la evaluación para la validación del Coordinador Académico y Coordinador de Calidad Educativa.
- d. La programación del cronograma de la Evaluación de Recuperación dependerá de la lista de inscritos y será notificada al docente con anticipación, vía correo institucional.

# Centro de Formación y Capacitación:

a. Al igual que en Carrera Técnica, la evaluación de recuperación brinda la oportunidad al estudiante del Centro de Formación y Capacitación, de poder

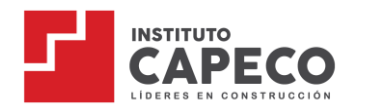

recuperar la calificación del examen parcial o final, siempre que sea justificado bajo documento sustentatorio por: motivo laboral, salud o defunción del familiar directo, dentro de los plazos establecidos en su Guía del Estudiante.

- b. Esta justificación es presentada a UX, área encargada de validar la solicitud del estudiante y quien determina su procedencia.
- c. Siempre que UX autorice la reprogramación de la evaluación, será Gestión Docente quien notifique al docente del envío de la evaluación para su programación y calificación.

#### <span id="page-23-0"></span>**CAPÍTULO V: Actividades en la plataforma virtual**

#### <span id="page-23-1"></span>**5.1. Generación de Sesiones de Clase**

- a. Siempre que sean cursos/UD 100% semipresenciales, las sesiones deben agendarse en la plataforma virtual en la primera semana de clases, siguiendo el formato establecido por Gestión Docente.
- b. Se permite la creación de reuniones en bloque, respetando la frecuencia y horas de clases.

#### Formato para Carrera Técnica

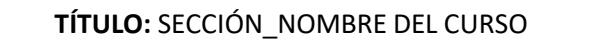

- **1. NOMBRE DEL CURSO**
- **2. N° DE SESIÓN | FECHA | HORA**
- **3. NOMBRE DEL DOCENTE**

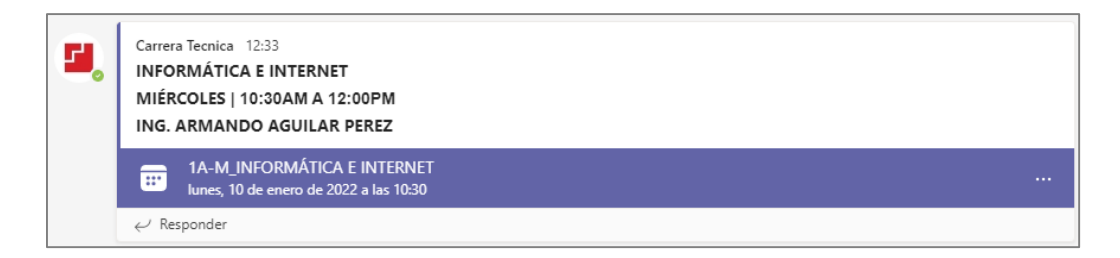

#### Formato para el Centro de Formación y Capacitación

**TÍTULO:** COD CURSO (NOMBRE DEL EQUIPO QUE FIGURA EN LA PLATAFORMA VIRTUAL)

- **1. NOMBRE DEL CURSO**
- **2. N° DE SESIÓN | FECHA | HORA 3. NOMBRE DEL DOCENTE**

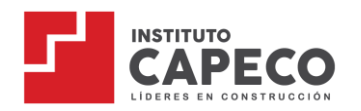

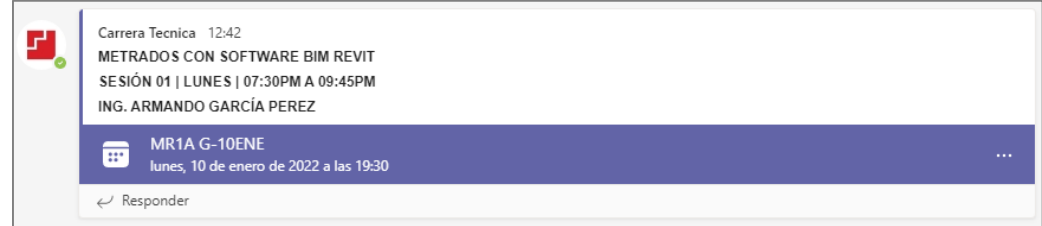

#### Proceso para la Creación de sesiones

Dirigirse a calendario y luego hacer clic en "**Nueva reunión**".

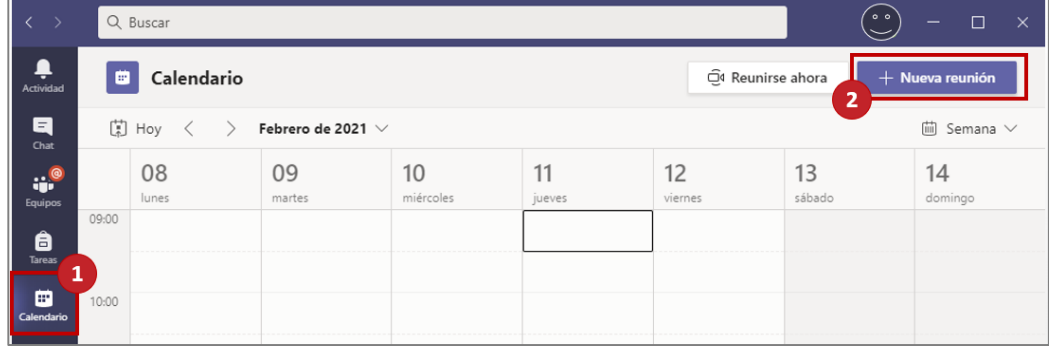

Acto seguido, complete todos los datos según corresponda y de clic en "**Enviar**".

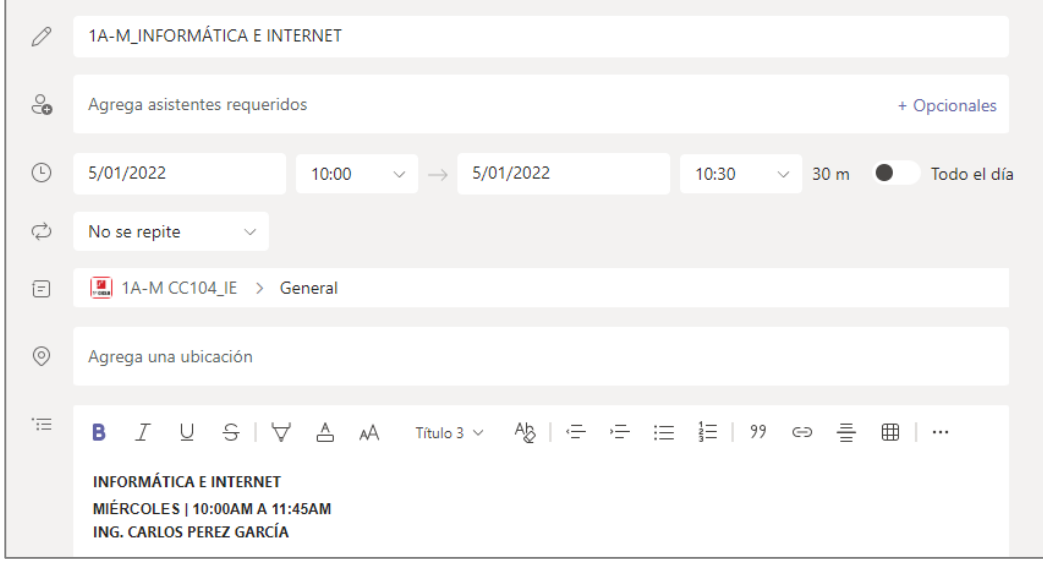

Luego, regrese a calendario y verifique que la sesión haya sido creada con éxito.

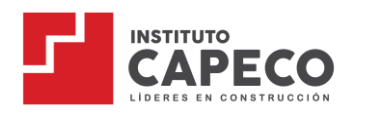

#### <span id="page-25-0"></span>**5.2. Administración de los Materiales de Clase**

Todos los materiales de clase deben estar organizados por cada sesión a realizarse, siguiendo la siguiente ruta:

#### Carrera Técnica

Cada semana tiene una carpeta independiente donde organizará todo el material a utilizar en clase. Para ello, debe dirigirse a "**Equipos**", seleccionar el curso y hacer clic en la pestaña de "**Archivos**":

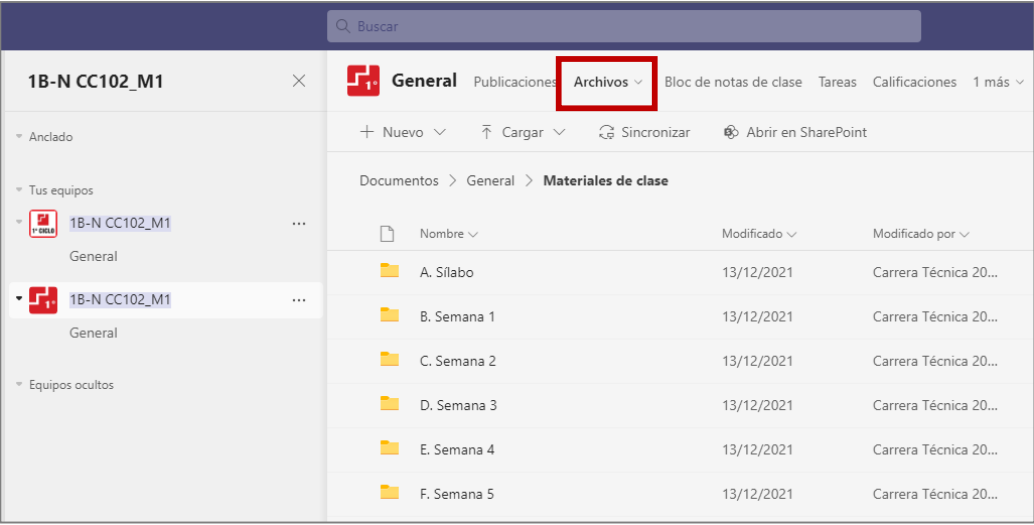

# Centro de Formación y Capacitación:

Se distingue por presentar 01 carpeta de uso exclusivo del estudiante: Temario del curso, guía del estudiante, tutoriales de la plataforma virtual, comunicados. Seguidamente, encontrará el listado de carpetas organizado por sesiones de clase.

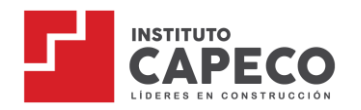

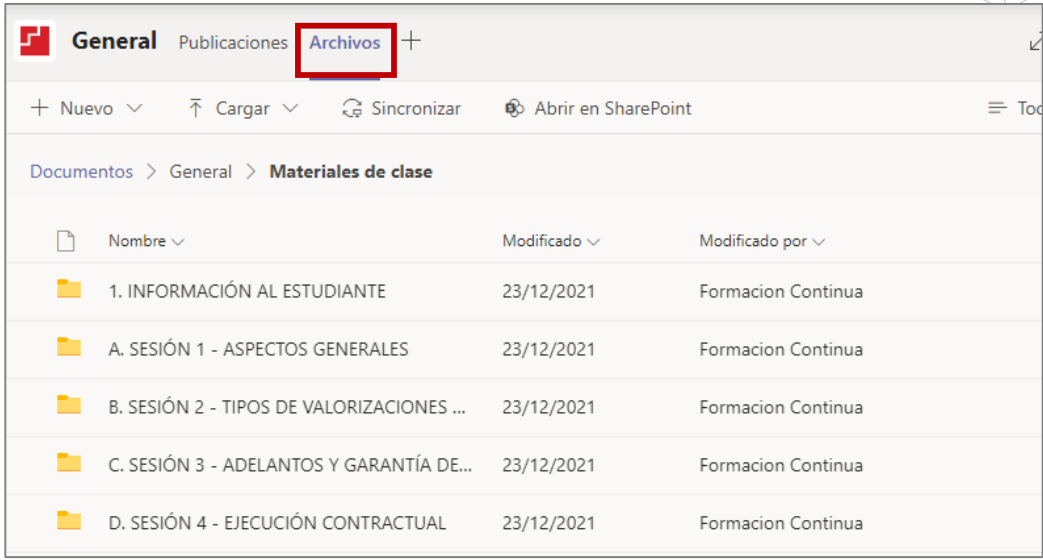

### <span id="page-26-0"></span>**5.3. Primera Sesión de Clase**

- a. El docente inicia su clase con puntualidad.
- b. Sesiones virtuales: Al iniciar, debe activar su cámara iniciar la grabación de la clase y presentarse a los estudiantes.
- c. El docente se presenta y expone las primeras PPTs detalladas en la Plantilla Institucional (Primera sesión de clase).
- d. Detalla las pautas y lineamientos a respetar durante el desarrollo del periodo académico y presenta información específica para el acceso a los archivos, las grabaciones, las tareas y evaluaciones en la plataforma virtual.
- e. Procede a desarrollar su primera sesión de clase respetando siempre los momentos clave de la sesión: Inicio, construcción de saberes, actividad práctica y cierre, pautadas en la plantilla institucional.

#### <span id="page-26-1"></span>**5.4. Sesiones en Vivo**

a. El docente debe ingresar a la sesión por la opción "**Calendario**":

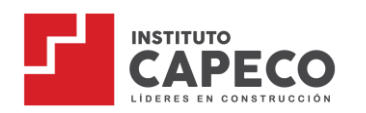

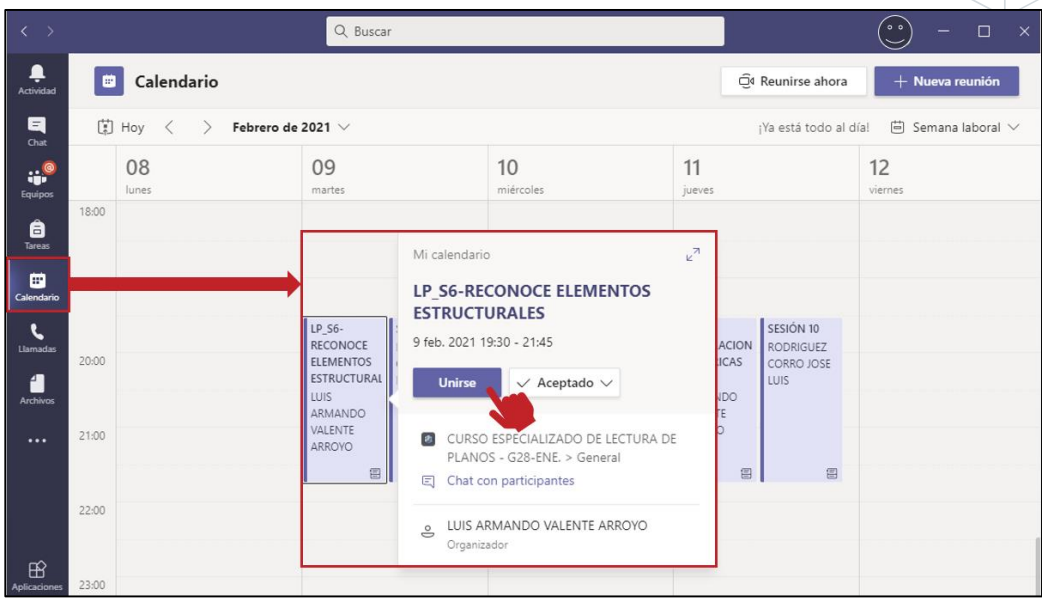

b. Mantener la cámara y audio encendido al principio de la clase, puede apagar la cámara al iniciar la proyección del material de clase.

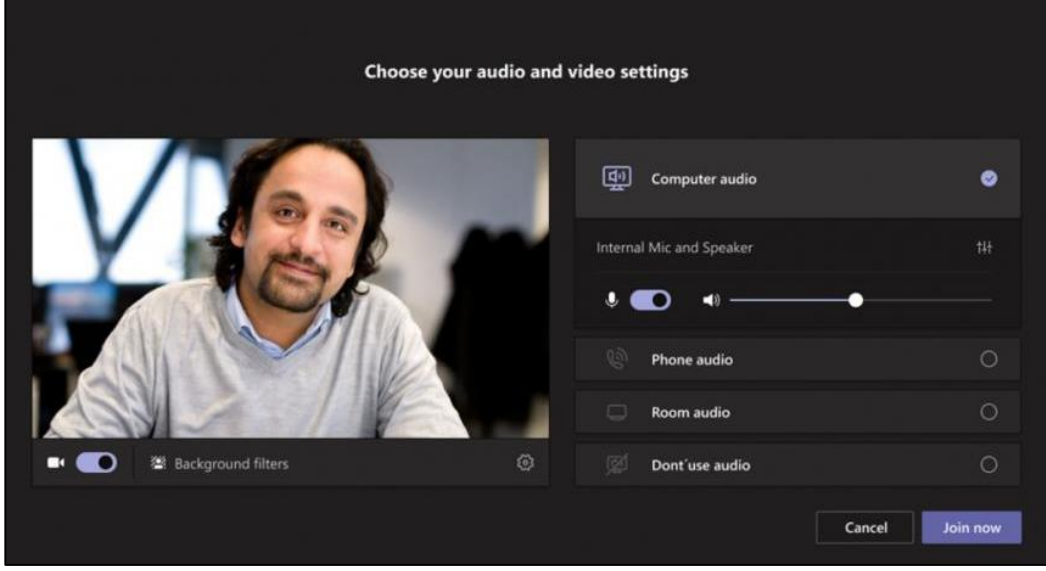

c. Inicie puntualmente con la grabación de la sesión y desarrollo de la clase. Al ser clases virtuales en vivo y grabadas, no hay necesidad de considerar minutos de tolerancia.

Para iniciar la grabación, haga clic a la opción de "**…**" y luego a "**Iniciar grabación**":

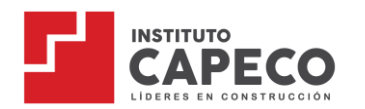

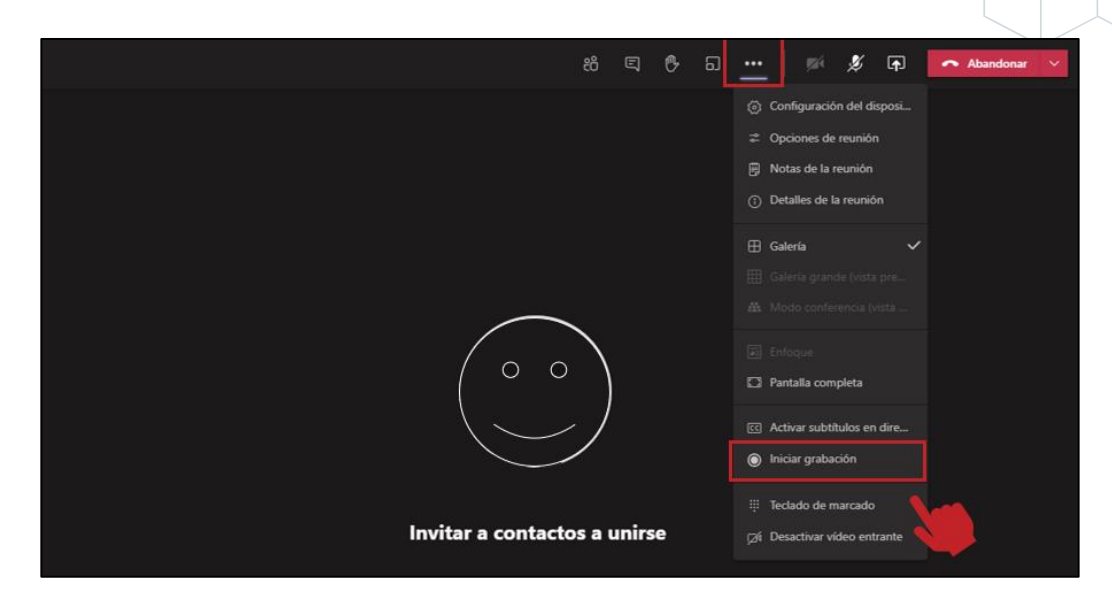

d. Compartir pantalla:

Si desea compartir toda la pantalla de su escritorio, deberá hacer clic en "**Screen #1**"; de lo contrario, seleccione la imagen del único documento que desea compartir en la pantalla.

La opción de "**Incluir sonido del equipo**" se activa toda vez que planee reproducir un video en clase con el audio activado.

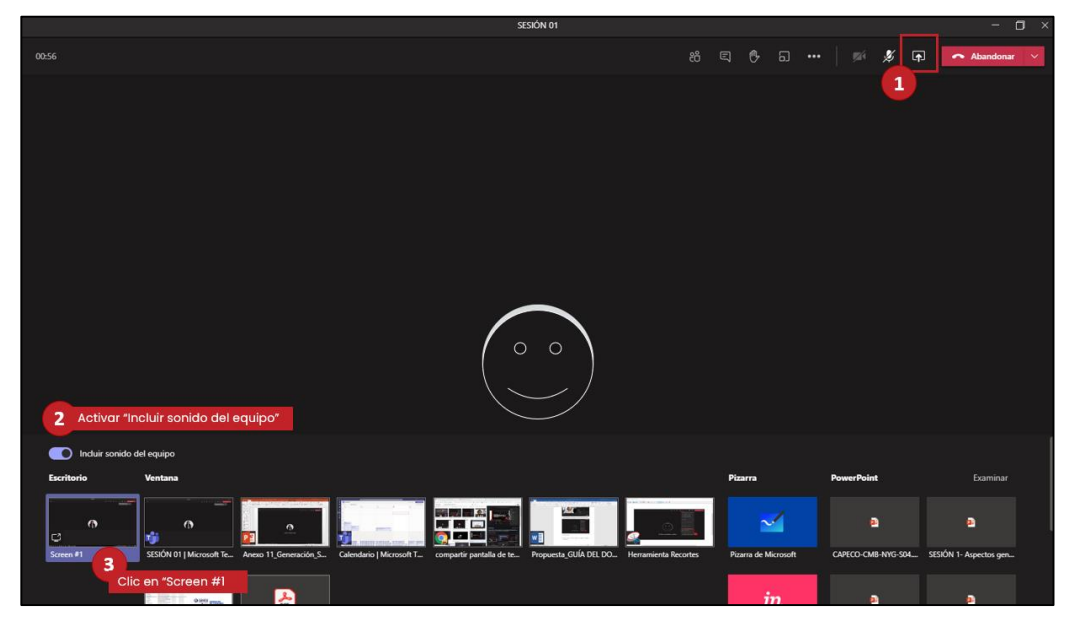

e. Dejar de compartir pantalla: Debe hacer clic en el ícono que se muestra en la siguiente imagen:

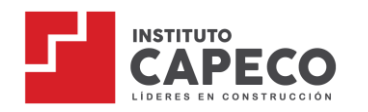

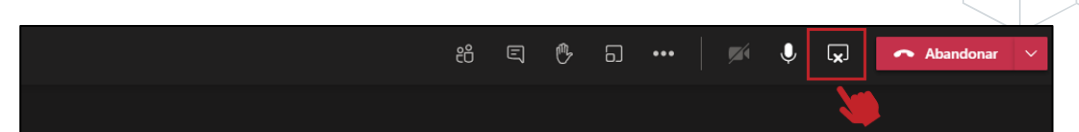

f. Antes de cerrar la reunión, asegurarse de detener la grabación correctamente. Para ello, hacer clic en la opción de "**…**" y luego clic en "**Detener grabación**".

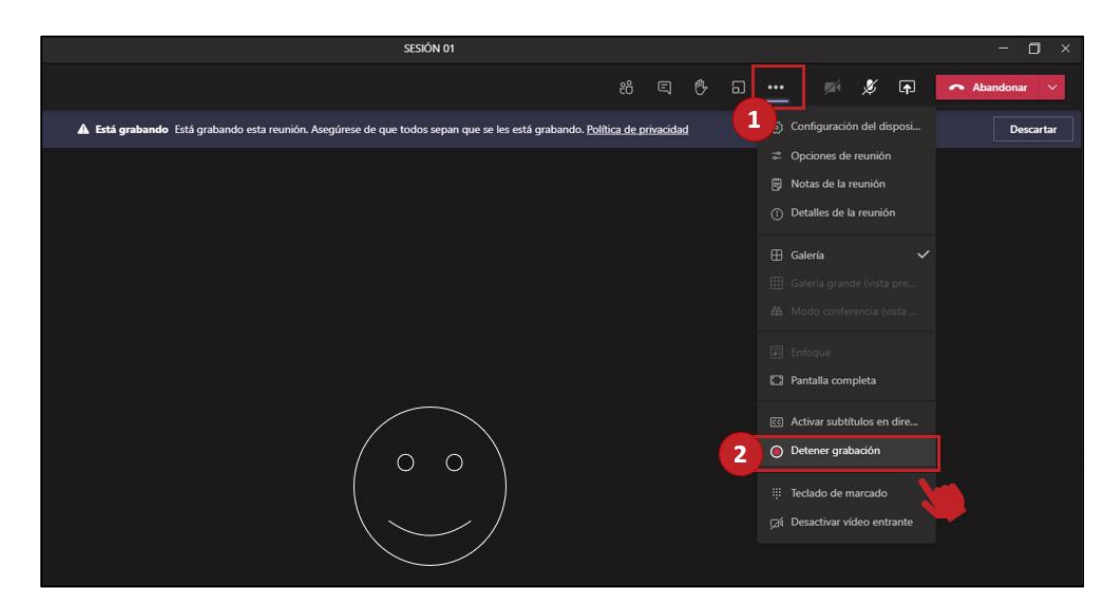

g. Ante cualquier falla técnica, el docente debe comunicarse con la Coordinación de Gestión Docente, para su solución inmediata.

# <span id="page-29-0"></span>**5.5. Grabación de la Sesión de Clase**

- a. Es responsabilidad exclusiva del docente grabar todas las sesiones de clase programadas.
- b. Si la sesión no llega a grabarse, será responsabilidad del docente la elaboración de un video explicativo de los principales puntos de la sesión de clase.

#### <span id="page-29-1"></span>**5.6. Creación de Tareas y Evaluaciones**

- a. La tareas y evaluaciones que soliciten un entregable digital, deben programarse dentro de la plataforma virtual desde la pestaña de "**Tareas**".
- b. Significa falta grave si el docente utiliza algún aplicativo distinto al de la plataforma virtual o que esté vinculado a su cuenta personal.

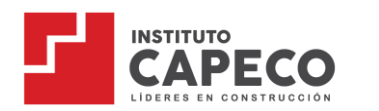

c. Para la creación de una nueva tarea, dirigirse a la opción de "**Equipos**" e ingresar al curso, luego seleccionar la pestaña de "**Tareas**" donde le mostrará la siguiente imagen:

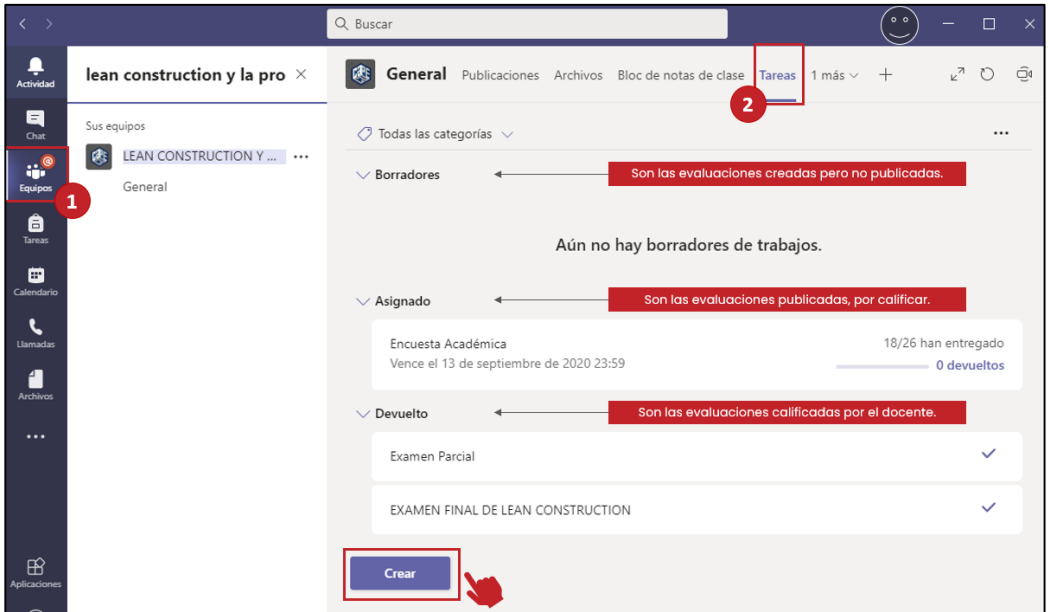

d. Luego, hacer clic en "**Crear**". Se ofrecerán dos opciones: Tarea o Cuestionario, su elección dependerá del tipo de evaluación a plantear.

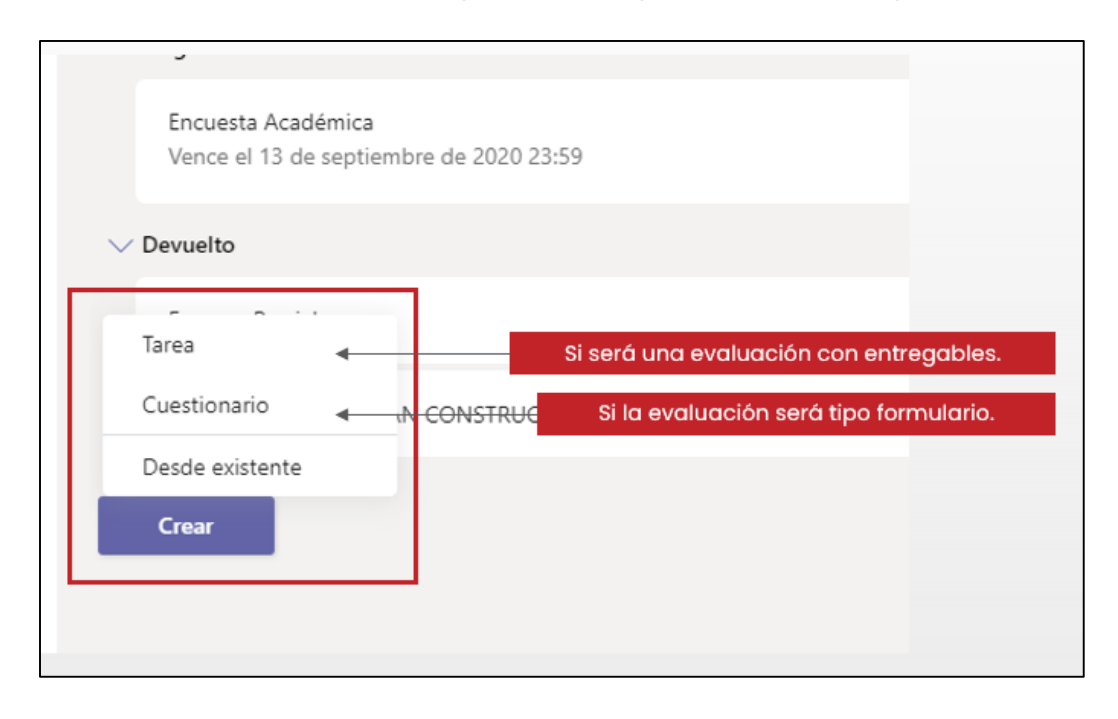

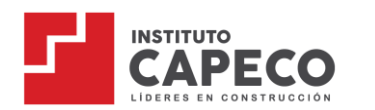

e. Si seleccionó Tarea: Significa que su evaluación comprenderá entregables. Así, debe rellenar todos los espacios que se muestran a continuación:

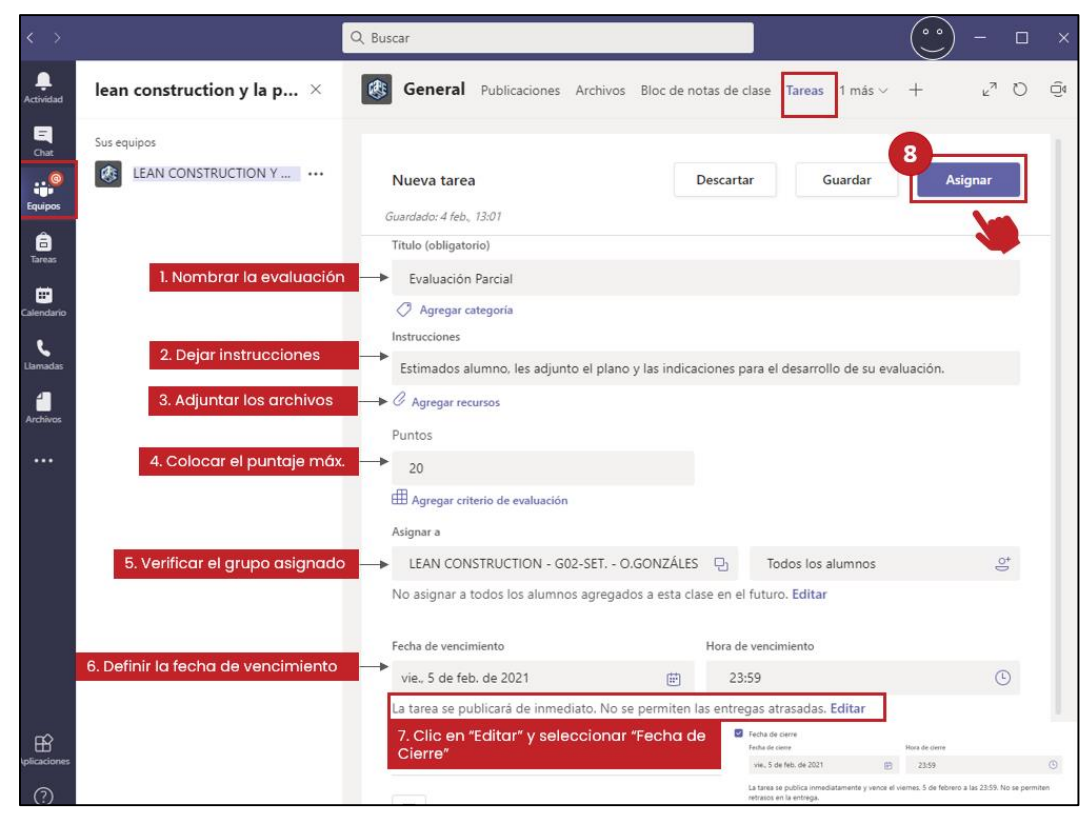

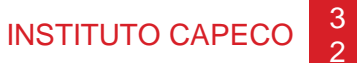

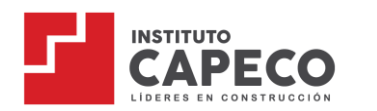

f. Si seleccionó Cuestionario: Significa que previamente elaboró un formulario en Forms de Office 365 y luego podrá ubicarlo en el listado de opciones, tal como se muestra a continuación:

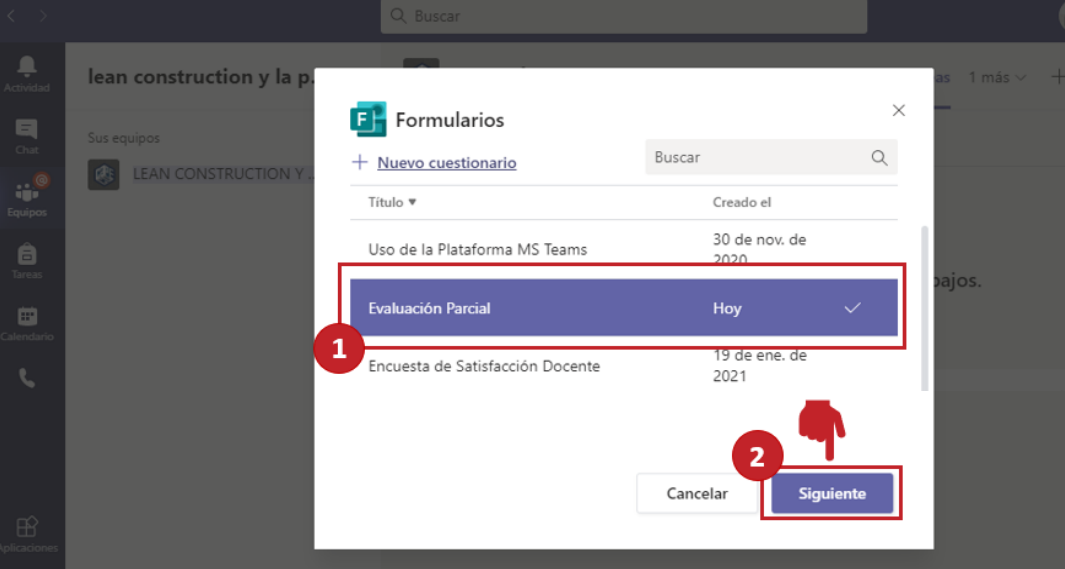

Una vez seleccionado el formulario, se mostrará una ventana con los siguientes casilleros a rellenar:

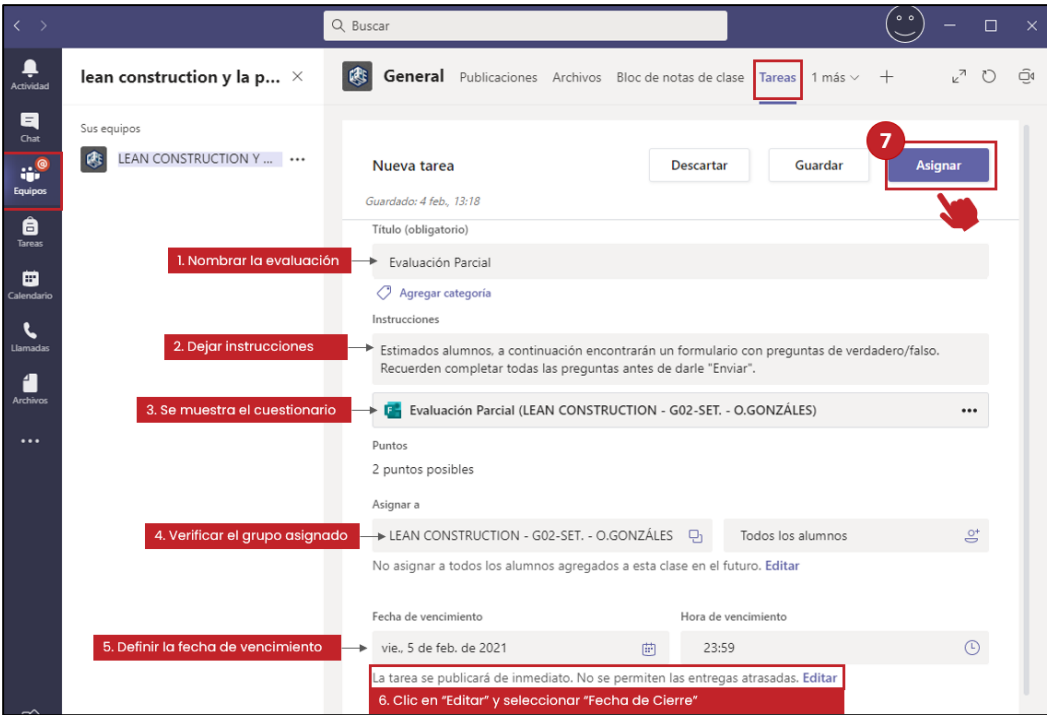

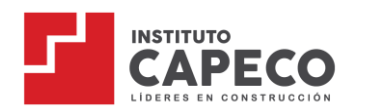

# <span id="page-33-0"></span>**5.7. Calificación y Entrega de Notas**

a. Para calificar las evaluaciones, debe dirigirse a "**Tareas**" y seleccionar el examen a calificar. Se mostrará la siguiente imagen y una vez rellenadas las columnas de notas y comentarios, hacer clic en "**Devolver**".

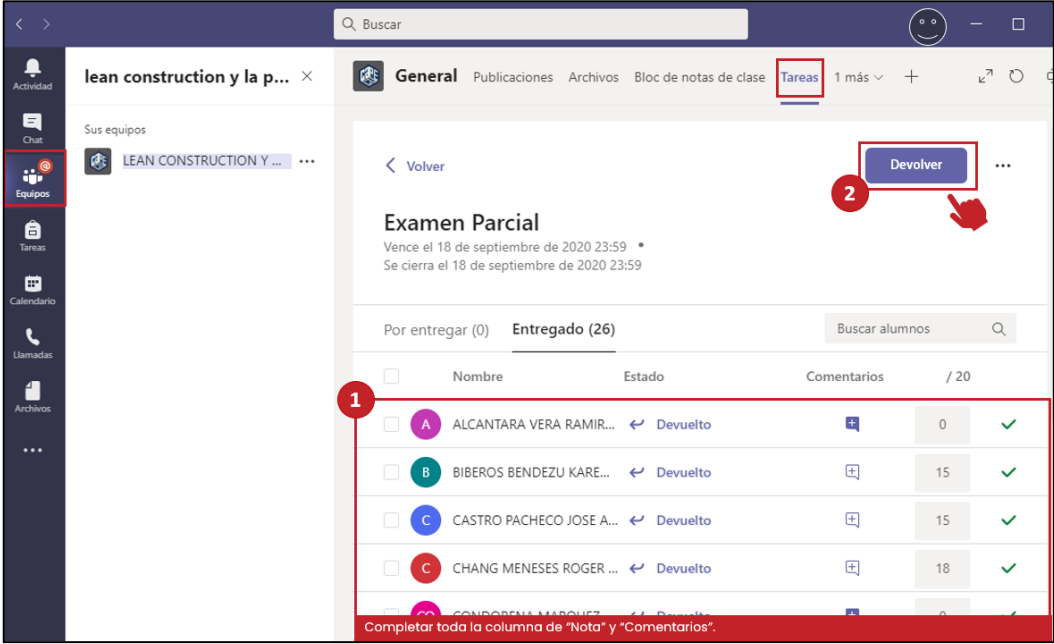

#### <span id="page-33-1"></span>**5.8. Herramientas Adicionales**

a. Chat de la plataforma virtual: Único medio de comunicación formal entre el estudiante y el docente.

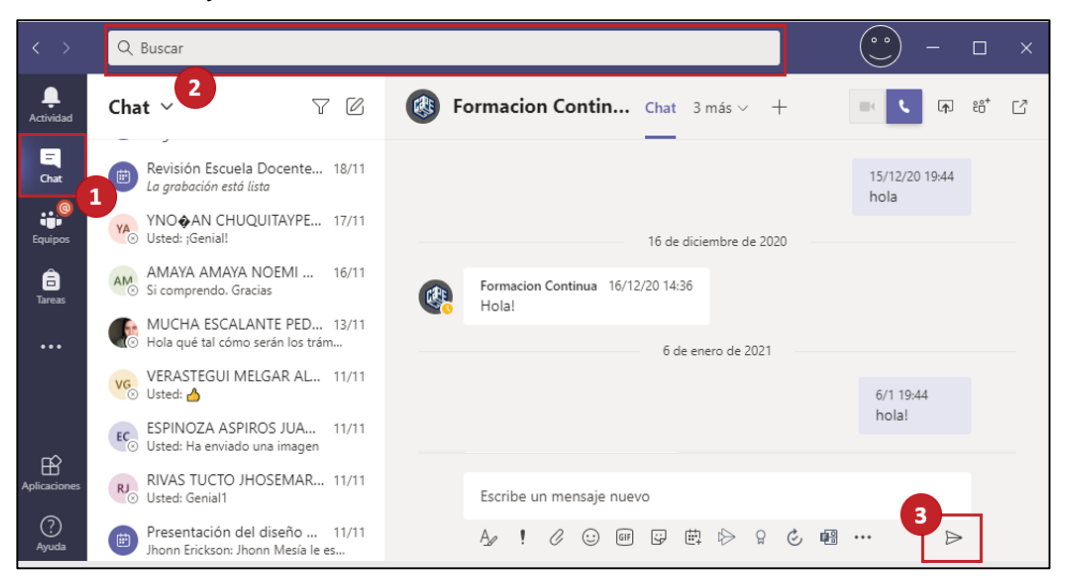

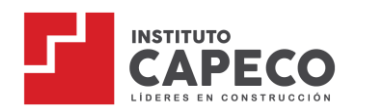

b. Aplicaciones adicionales: Uno de los beneficios de la plataforma virtual es que nos permite integrar diversas aplicaciones que pueden complementar la experiencia educativa. Para conocer cómo implementar estas aplicaciones en clase, podrá comunicarse con la Coordinación de Gestión Docente.

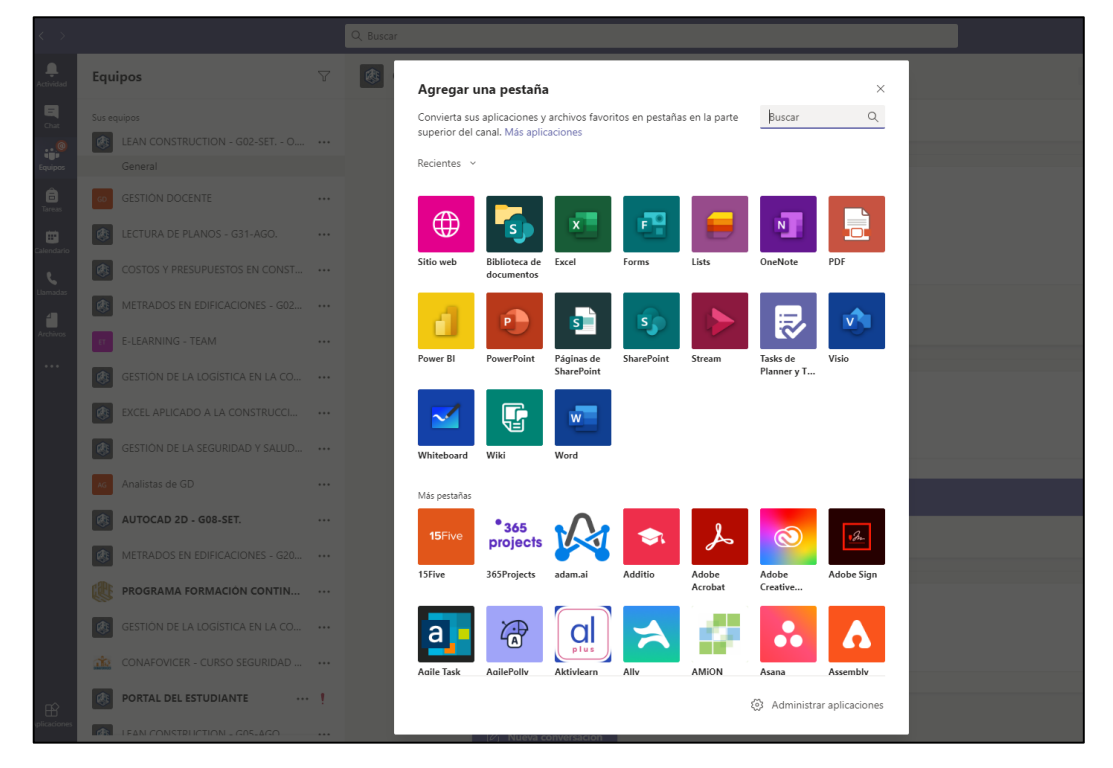

# <span id="page-34-0"></span>**CAPÍTULO VI: Sistema de Evaluación Docente**

#### <span id="page-34-2"></span><span id="page-34-1"></span>**6.1. Objetivo general**

Mejorar el desempeño y competencia docente para asegurar condiciones que impulsen la calidad académica y de servicio que ofrece la Institución.

#### **6.2. Objetivos específicos**

- a) Proporcionar a los docentes información concisa y detallada respecto de su práctica docente que le permitan retroalimentar los procesos académicos.
- b) Contribuir a la actualización permanente de conocimientos y a la capacitación pedagógica de los docentes de la Institución.
- c) Medir los resultados académicos alcanzados por los estudiantes a través de la práctica docente.

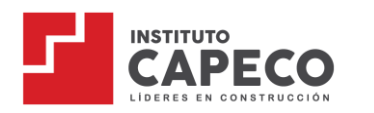

# <span id="page-35-0"></span>**6.3. Dimensiones del SED**

En el siguiente cuadro, se detallan las cuatro (04) dimensiones a considerar en el Sistema de Evaluación Docente, cada uno con el peso y criterios respectivos para su cálculo final:

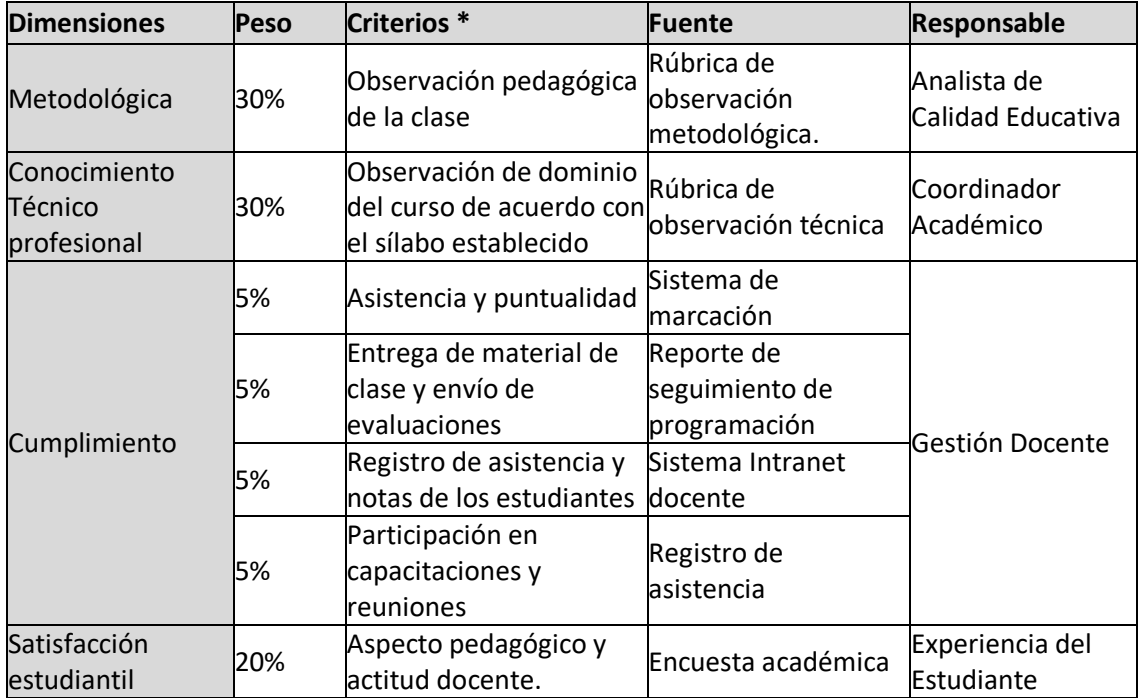

*(\*) Todos los criterios serán evaluados estrictamente bajo lo registrado en la plataforma virtual e Intranet docente.*

El detalle de cada dimensión y cálculo, son detallados en el SED entregado al docente al inicio de sus labores, documento que también podrá encontrar en el Portal Docente de la plataforma virtual.

# <span id="page-35-1"></span>**6.4. Niveles de desempeño (Sistema Vigesimal)**

Según el puntaje obtenido en cada dimensión, el docente podrá ubicarse en alguno de los siguientes niveles:

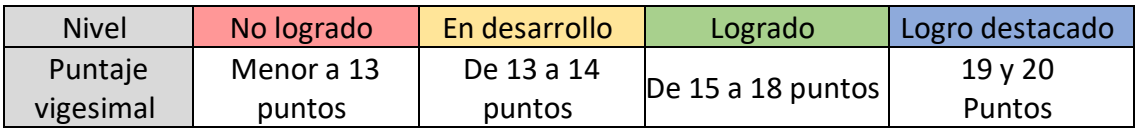

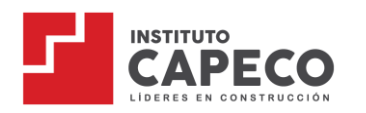

#### <span id="page-36-0"></span>**6.5. Análisis y tratamiento de resultados**

Los resultados, producto de este proceso de evaluación de desempeño docente, servirá para la toma de decisiones en cuanto a permanencia, aumento o reducción de horas o no continuidad, según lo descrito a continuación:

#### **Docente en el nivel "Logro Destacado"**

Se reconocerá su buen desempeño durante el periodo de evaluación y se aplicará el siguiente mecanismo de incentivo determinado por la Dirección de Servicios Académicos: se concederá al docente una programación equivalente a 12 horas académicas para el siguiente periodo, pudiendo acceder a 4 horas como asesor en las experiencias formativas en situaciones reales de trabajo y un reconocimiento por su buen desempeño en un acto público durante la reunión de Bienvenida al inicio del siguiente periodo académico.

#### **Docente en el nivel "Logrado"**

Se reconocerá su buen desempeño durante el periodo de evaluación y será considerado en la programación de siguientes periodos, de acuerdo con el siguiente puntaje obtenido:

- o Si el/la docente obtiene 17 o 18 puntos se les asignará una carga horaria equivalente a 10 horas, pudiendo acceder a 4 horas como asesor.
- o Si el/la docente obtiene 16 puntos se les asignará una carga horaria equivalente a 8 horas, pudiendo acceder a 4 horas como asesor.
- o Si el/la docente obtiene 15 puntos en el SED (por primera vez) se les asignará una carga horaria equivalente a 6 horas, pudiendo acceder a 2 horas como asesor.
- **Docente en el nivel "En desarrollo":**

Primera vez: El docente deberá cumplir un programa de seguimiento y podrá ser considerado en la programación del siguiente periodo.

Dos veces consecutivas: El docente no podrá ser programado.

Requiere asesoría y acompañamiento para elaborar y aplicar estrategias de enseñanza significativa a fin de garantizar el cumplimiento de la sesión y de los

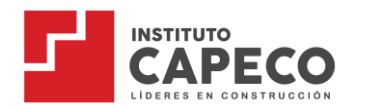

aprendizajes, algunas veces es eficiente en los procesos de cumplimiento, otras no.

### **Docente en el nivel "No logrado":**

El docente no podrá ser programado.

Las medidas arriba mencionadas, serán informadas oportunamente por la Dirección de Servicios Académicos y obedecen a un criterio objetivo dentro del Sistema de Evaluación Docente, por lo que, no podrá ser calificado como un acto de hostilidad laboral, de acuerdo con el artículo 30° de la Ley de Productividad y Competitividad Laboral.

El detalle de cada dimensión y cálculo, son detallados en el SED entregado al docente al inicio de sus labores, documento que también podrá encontrar en el Portal de Docente de la plataforma virtual.

# <span id="page-37-0"></span>**CAPÍTULO VII: Política Antiplagio**

#### <span id="page-37-1"></span>**7.1. Objetivo**

Delinear los procedimientos que se llevan a cabo para la aplicación de la política antiplagio, que rigen para las tareas, evaluaciones, trabajos y proyectos académicos presentados por nuestros estudiantes, con el fin de lograr que los productos desarrollados respeten las citas bibliográficas y en su estructura de acuerdo a la guía metodológica, tomando en cuenta la mejora continua que conlleven a las investigaciones, dentro de la cultura ética e integra como futuros profesionales.

#### <span id="page-37-2"></span>**7.2. Alcance**

La política antiplagio se aplica a todos los productos académicos generados por estudiantes, egresados y docentes del Instituto de la Construcción Capeco.

#### <span id="page-37-3"></span>**7.3. Referencias legales y normativa**

- o La Constitución Política del Perú, en su Capítulo I, Artículo 2, inciso 8. menciona que toda persona tiene derecho a la propiedad sobre su creación intelectual, artística, técnica y científica y a su producto.
- o Reglamento Institucional del Instituto Capeco.

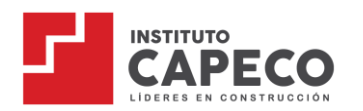

### <span id="page-38-0"></span>**7.4. Definiciones**

a. Política anti plagio

Establecer lineamientos de cumplimiento estricto que velen por la originalidad, veracidad y calidad de la producción científica y tecnológica de los productos académicos y del conocimiento que asegura que los resultados académicos alcancen estándares de calidad adecuados.

b. Plagio

Es la acción de copiar ideas, palabras, obras ajenas y hacerlas propias, al no mencionar a los autores que las originan. Es también no referenciar adecuadamente a los autores consultados.

c. Integridad Académica

La integridad académica existe cuando los que integramos esta comunidad educativa trabajamos en la búsqueda del conocimiento en forma honesta y justa, con respeto mutuo, confianza y aceptando la responsabilidad de nuestras acciones tanto como sus consecuencias.

d. Informe de Similitud

Para tareas y/o evaluaciones: Cuando a través de medios probatorios se evidencia el 50% a más de similitud de los entregables.

Proyectos: Los informes de similitud ofrecen un resumen del texto coincidente o muy similar que se detecta en un trabajo entregado. Cuando hay un informe listo para visualizar, aparece un porcentaje de puntuación de similitud. Puede incluir miles y millones de páginas de periódicos, revistas y publicaciones información activa y archivada en internet, repositorios.

e. Turnitin

Software de prevención del plagio con acceso desde en internet, ayuda a mitigar el plagio y a comprobar y certificar la originalidad de los trabajos académicos.

#### <span id="page-38-1"></span>**7.5. Responsabilidades**

a. Del Comité de Ética

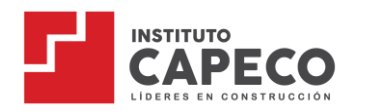

Es el encargado de evaluar los casos de plagio identificados e informados por el área de gestión docente y/o el encargado del área de investigación, remitiéndose al cumplimiento del Reglamento Institucional estableciendo las sanciones correspondientes.

b. De la Dirección de Servicios Académicos

Implementa las políticas anti-plagio, las mismas que son revisadas cada semestre para su actualización, si fuera el caso; manteniendo el compromiso con la integridad académica.

c. Del Área de Gestión Docente

Juntamente con los docentes velan por el cumplimiento de estas políticas antiplagio para todas las unidades didácticas contenidas en el plan de estudios.

- d. Del área de Investigación
	- Juntamente con los docentes y asesores velan por el cumplimiento de estas políticas anti-plagio para los trabajos académicos y proyectos.
	- Evalúa el plagio en los trabajos y proyectos de investigación presentados por los estudiantes.
	- Los casos de plagio informados deberán ser corroborados por el área de Investigación, debiendo adjuntar el Informe de Similitud emitido por TURNITIN, previa evaluación de la similitud observada.
	- Los casos de plagio detectados deberán ser elevados a la Dirección Académica para conocimiento y trámite consecuente con las evidencias del caso.
	- El área de Investigación presta asesoría a docentes, estudiantes para evitar el plagio en los trabajos y proyectos de investigación a presentar.
	- El área de Investigación evalúa el plagio en los trabajos académicos y proyectos, de encontrarse que algún producto posee un porcentaje de similitud igual o mayor al 30%, deberá catalogarse como presunto caso de plagio, para su evaluación correspondiente.
- e. De los Docentes, Asesores, Estudiantes y Egresados
	- Los estudiantes y egresados que realicen tareas, evaluaciones, trabajos y/o proyectos de investigación, deberán asumir un compromiso ético y moral frente a la generación de conocimiento científico, social y cultural;

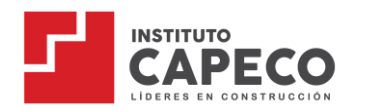

respetando el copyright, licencias *creative commons*, la propiedad intelectual y el derecho de autor de terceros.

- En caso se demuestre la vulneración de los derechos de autor de terceros y haber incurrido en plagio, la responsabilidad por daños y perjuicios será asumida exclusivamente por la o las personas infractoras, quedando el instituto exento de responsabilidad alguna.
- La participación colaborativa de un docente, asesor, estudiante o egresado, en una producción científica, sea esta un producto académico con aporte original y personal del participante deberá ser considerada como coautor con los demás colaboradores.
- Si dentro de las actividades académicas de los estudiantes se da lugar a la creación de un trabajo de investigación, obra o producción académicas inédita, original y de producción personal del grupo de colaboradores, la dirección o asistencia docente/asesor deberá ser considerada como coautor, susceptible de protección por el derecho de autor.

#### <span id="page-40-0"></span>**7.6. Procedimiento de sanción por el comité de ética por caso de plagio**

- a. Una vez detectado el caso de plagio, el coordinador de proyectos deberá realizar el contraste para evidenciar que el producto tiene el 30% o más de similitud.
- b. Con este informe solicita a la Dirección Académica la evaluación con el Comité de Ética para determinar la sanción correspondiente.
- c. Si el resultado es procedente a la sanción se emite una Resolución Directoral asignando la calificación de 00 del curso o la unidad didáctica para proyectos integradores y; el retiro disciplinario para los programas del Centro de Formación y Capacitación o de titulación.
- d. Si el caso de plagio es reportado por un docente o el área de gestión docente, este deberá elevar el caso a la Dirección Académica con el informe de evidencias emitido por el docente, este informe pasará a la Comisión de Ética y de ser procedente la sanción se calificará con 00 en el promedio final de la Unidad Didáctica.

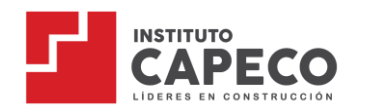

### <span id="page-41-0"></span>**CAPÍTULO VIII: Código de conducta y ética**

#### <span id="page-41-1"></span>**8.1. Objetivos alineados a la política de cumplimiento institucional**

**EL INSTITUTO** ha desplegado los recursos necesarios para la adecuada aplicación y eficacia del SGC, los que serán sometidos a revisiones permanentes y seguimiento continuo; ello, a fin de adoptar las medidas de mejora necesarias que requiera el SGC y este adaptado a los posibles cambios de contexto de **EL INSTITUTO** y alcance los siguientes objetivos principales:

- Eliminar, reducir y/o gestionar la exposición a riesgos de materialización de **LOS DELITOS** en nuestras actividades
- Prevenir actuaciones o comportamientos que violen la legislación vigente o sean percibidos por nuestros grupos de interés como éticamente no aceptables
- Formar y sensibilizar a nuestro personal, gerentes, directores, asociados, socios de negocio y similares sobre los riesgos de **LOS DELITOS** a los que están expuestas sus actuaciones, así como los adecuados mecanismos de respuesta establecidos por nuestra organización.
- Adoptar principios éticos, íntegros y transparentes en el relacionamiento con agentes públicos y privados
- No utilizar condiciones culturales o usuales del mercado como justificaciones para acciones indebidas.
- Contribuir individual y colectivamente para cambios necesarios en los mercados y en los ambientes donde se puedan inducir los desvíos de conducta.

#### <span id="page-41-2"></span>**8.2. Marco normativo y alcance**

- a. El presente Código de Ética se fundamenta en las directrices de la Constitución Política del Perú, en la política de cumplimiento y el reglamento interno de la institución.
- b. El Código de Ética involucra a las autoridades, colaboradores, docentes y estudiantes.
- c. Los docentes son los encargados de impartir enseñanza actualizada, de fomentar la investigación y la producción de conocimiento.

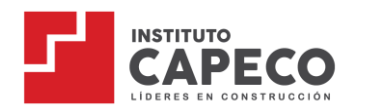

- d. Los estudiantes que son los que reciben el producto académico como aporte a su formación profesional.
- e. Los colaboradores son los que garantizan que el servicio se imparta de acuerdo con las condiciones de calidad que están especificados en la misión y visión institucional, el plan estratégico y las normas del MINEDU.

#### <span id="page-42-0"></span>**8.3. Pautas éticas**

El involucramiento de la comunidad educativa, una manera de asegurar la relevancia y el respeto hacia las prácticas académicas, resguardo de la información y normas.

#### <span id="page-42-1"></span>**8.3.1. Comportamiento personal**

Cada integrante de la comunidad educativa, en el desarrollo de sus roles, responsabilidades y funciones, asume desde su incorporación a nuestra institución un comportamiento apropiado basado en la transparencia y honor.

En ese sentido, los miembros de la comunidad educativa se comprometen a:

- Velar por el cumplimiento del reglamento interno de la institución.
- Ser honestos y transparentes.
- Ser respetuosos con las personas con las que interactúan y con la institución a fin de garantizar un ambiente cordial.
- Hacer un uso racional y pertinente de los recursos técnicos y académicos de la institución.

#### <span id="page-42-2"></span>**8.3.2. Conflicto de intereses**

Como institución educativa seria, rechazamos los conflictos de intereses. Esos conflictos se originan cuando un interés personal contrario al de la institución interfiere en la toma de decisiones.

Seguidamente se presentan las situaciones que revelan un conflicto de intereses en el desempeño de las funciones:

- Utilizar bienes y/o recursos académicos de la Institución para beneficio personal.
- Participar en transacciones para beneficiar a terceros.
- Atentar contra la política antisoborno.
- Participar en la gestión de otra institución o particular utilizando y/o

3

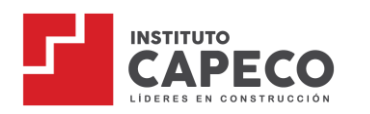

comercializando el Knowhow institucional y académico.

#### <span id="page-43-0"></span>**8.3.3. Información confidencial**

En ningún caso se debe utilizar información confidencial (administrativa o académica) de la institución para obtener algún beneficio personal o para beneficiar a un tercero. Tampoco se debe divulgar información confidencial que afecte los intereses de la institución, como, por ejemplo:

- a. Datos personales de estudiantes, egresados, docentes y colaboradores del instituto.
- b. Récord académico de los estudiantes, matriculados, no matriculados, y egresados.
- c. Procesos de negociación comercial con terceros.
- d. Contenidos de clase, clases grabadas, tareas académicas, Proyectos de Investigación y otro tipo de información que se encuentren protegidas por ser propiedad intelectual.
- e. Remuneración del personal.
- f. Claves de acceso a los sistemas informáticos.
- g. Toda persona que forme parte de la comunidad educativa y tenga acceso a dicha información tiene la obligación de no revelarla sin la aprobación correspondiente del director general del instituto.

#### <span id="page-43-1"></span>**8.3.4. Actos de deshonestidad académica**

Involucra toda práctica deshonesta que involucre las siguientes acciones:

- a. Cometer plagio u otro tipo de procedimiento análogo, ya sea durante las evaluaciones académicas o en la elaboración de trabajos.
- b. Perturbar el normal desarrollo de las actividades académicas o institucionales.
- c. Adquirir o divulgar indebidamente el contenido de las evaluaciones, tareas o proyectos académicos.
- d. Acceder y usar indebidamente información académica o administrativa del Instituto.
- e. Entregar documentos de identidad, claves de acceso a las plataformas a terceros para permitirles el ingreso a las instalaciones del Instituto o a los servicios que brinda.

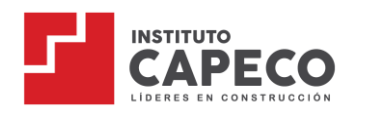

- f. Realizar cualquier tipo o forma de activismo o proselitismo político partidario.
- g. Utilizar documentos falsos, fraudulentos o adulterados para acreditar un hecho u obtener cualquier tipo de ventaja o beneficio académico o económico.
- h. Cualquier tipo de suplantación.

#### <span id="page-44-0"></span>**8.3.5. Regalos, obsequios y/o dádivas**

Las autoridades, los docentes y colaboradores no deben solicitar, en beneficio propio, regalos u obsequios, sea en dinero o en especies a los estudiantes o terceros.

#### <span id="page-44-1"></span>**8.3.6. Comportamiento de los estudiantes**

Los estudiantes deben cumplir un comportamiento apropiado. Así, están llamados a:

- a. Mantener respeto y tolerancia en las diferentes actividades del proceso académico, siguiendo las normas básicas de etiqueta y conforme con el Reglamento Interno.
- b. Respetar los derechos de cada uno de los miembros de la comunidad educativa.
- c. Practicar la tolerancia, la solidaridad, el diálogo y la convivencia armónica en la relación con sus compañeros, profesores y los demás miembros de la comunidad educativa.
- d. Cumplir las disposiciones reglamentarias de Educación Superior y las internas del Instituto.
- e. Demostrar en todos sus actos respeto, honradez, ética y responsabilidad con los miembros de toda la comunidad educativa de la institución.
- f. Asumir las responsabilidades designadas por el Instituto.
- g. Representar dignamente a la Institución.
- h. Asumir su preparación profesional con mucha responsabilidad.
- i. Abstenerse de realizar plagios en las evaluaciones, tareas, proyectos de índole académico.
- j. No participar en actos reñidos con la moral y las buenas costumbres.
- k. No atentar contra la salud física y mental de los demás.

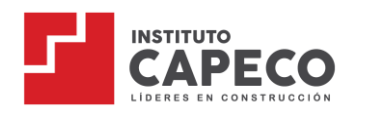

- l. No utilizar el nombre del instituto en actividades no autorizadas por la Dirección General.
- m. No realizar actos de hostigamiento sexual, psicológico u otro que perturbe la tranquilidad de cualquier persona que labore, estudie o visite el Instituto.
- n. No realizar propuestas económicas a los docentes ni al personal administrativo bajo ningún aspecto académico ni administrativo.
- o. No puede utilizar los contenidos académicos impartidos en la institución para fines comerciales o de beneficio personal.

#### <span id="page-45-0"></span>**8.3.7. Ejercicio de autoridad**

En ningún caso se permite el abuso de autoridad por parte de los miembros de la comunidad educativa.

No se admite que ninguna persona que tenga a su cargo a un estudiante o colaborador abuse de su posición para su beneficio propio y en perjuicio de la persona.

#### <span id="page-45-1"></span>**8.3.8. Acoso o abuso sexual**

En resguardo de su dignidad y la integridad de todo miembro de la comunidad educativa, ningún miembro debe ser objeto de acoso o de abuso sexual.

El trasgredir el código de ética aplica para la asignación de sanciones tipificadas en el Reglamento Institucional.

#### <span id="page-45-2"></span>**CAPÍTULO IX: De los servicios complementarios**

#### <span id="page-45-3"></span>**9.1. Uso del correo electrónico**

#### **Obligaciones**

- a. Es obligación de toda la comunidad educativa mantener en estricta reserva su clave secreta (*password*) para uso exclusivamente personal.
- b. Toda la comunidad educativa debe revisar su correo institucional de manera continua.
- c. Toda la comunidad educativa debe depurar periódicamente sus bandejas de correo y eliminar información innecesaria.
- d. Toda la comunidad educativa tiene la responsabilidad de seguir los hábitos de buena conducta, y el lenguaje apropiado en el envío de sus comunicaciones.

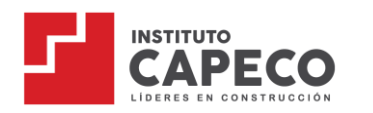

- e. Si algún miembro de la comunidad educativa sospecha que su clave secreta es conocida o que ha sido empleada por otra persona, debe cambiarla automáticamente en la plataforma de Office 365.
- f. De no ser así, es responsable del mal uso que pudiera hacerse de su clave secreta por parte de otra persona según lo dispuesto en el presente reglamento.

#### **Notificaciones**

g. Para todos los efectos reglamentarios y comunicaciones informativas, se tiene por principio notificar a la comunidad educativa por correo electrónico institucional desde el momento que recibe su usuario y contraseña.

#### Control y mantenimiento

h. El instituto se reserva el derecho de auditar en forma permanente, sistemática y aleatoria el correo electrónico con el objeto de garantizar el cumplimiento del presente reglamento.

#### De las faltas graves

- i. Es falta grave el uso indebido del correo electrónico institucional.
- j. Se considera un uso indebido del correo electrónico en los siguientes casos:
	- Utilizar una clave secreta ajena
	- Trasladar a otra persona los usuarios y claves personales.
	- Enviar mediante el correo electrónico, mensajes insultantes, malévolos o inútiles
	- Se suplanta a otra persona en el uso del correo electrónico.
- k. Es considerado una falta el uso del correo electrónico institucional de cualquier otra forma distinta de las anteriores que suponga su desnaturalización como instrumento complementario de la formación académica (por ejemplo, fines comerciales o escribir a nombre de la institución).
- l. En el caso de uso indebido del correo electrónico institucional, se considera responsable al titular del código y de la clave secreta correspondiente, independientemente de que sea o no el autor directo de los mensajes que se envíen mediante ellos y sin perjuicio de la responsabilidad adicional que ello implica.
- m. Si un usuario desconoce o incumple el presente reglamento es sancionado con

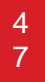

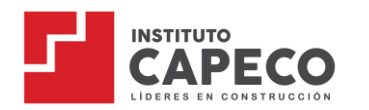

una amonestación según el tipo de falta producida.

#### <span id="page-47-0"></span>**9.2. Del cuidado de las pertenencias**

- a. Cuidar sus pertenencias personales, puesto que, aunque se brinden condiciones de seguridad, es responsabilidad de cada colaborador cuidar sus pertenencias y liberar de toda responsabilidad a la Institución.
- b. De encontrar algún bien ajeno, reportarlo al personal del área o en su defecto entregarlo en el módulo de atención, caso contrario recibirá una sanción mayor prevista en el Reglamento Institucional.
- c. La institución no se hace responsable por el acceso a las cuentas personales de correos electrónicos, plataforma virtual, intranet docentes, redes sociales u otras plataformas digitales de la comunidad educativa que no hayan cerrado adecuadamente su sesión en las computadoras de trabajo.
- d. La institución no se hace responsable por la pérdida o daño sufrido por las pertenencias de los estudiantes, por lo que se les solicita mantenerlos a buen recaudo.

#### <span id="page-47-1"></span>**9.3. Del uso de laboratorio y talleres**

- a. El área de logística es el único responsable de la apertura y cerrado de los laboratorios, los mismos que siempre deben estar bajo llave cuando no está en uso.
- b. El docente debe ser el primero en ingresar y el último en salir del laboratorio.
- c. Durante el periodo de clases, el laboratorio está bajo responsabilidad del docente. Al término de la sesión de clase, el docente debe cerrar con seguro el laboratorio.
- d. En ninguna circunstancia se puede dejar abierto el laboratorio; a menos que el asistente del área esté presente y le pida hacerlo.
- e. Durante el periodo de los descansos (break), el docente deberá cerrar el laboratorio o taller e informar al asistente la duración del descanso.
- f. El personal de limpieza y seguridad solo deberá ingresar antes o al cierre de las sesiones de clase para cumplir con sus labores.
- g. Está prohibido ingerir alimentos, bebidas o fumar dentro del laboratorio, los docentes y el personal de logística darán estricto cumplimiento a la norma.

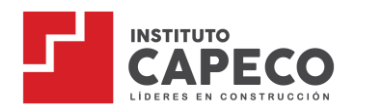

- h. El área de Gestión Docente es el responsable de la administración de horarios y de los recursos según turnos.
- i. Un estudiante solo puede solicitar turno libre previa coordinación en el SAE.
- j. Los turnos libres están sujetos a la disponibilidad del laboratorio.
- k. Todos los estudiantes deben acogerse al reglamento de uso de talleres y laboratorios.

# <span id="page-48-0"></span>**CAPÍTULO X: Canales de Atención Docente**

El docente siempre contará con el soporte y acompañamiento continuo de todos los miembros de Gestión Docente, utilizando como principal medio de comunicación el correo [gestiondocente@capeco.edu.pe](mailto:gestiondocente@capeco.edu.pe)

Toda incidencia que no esté comprendida en la presente Guía será de atención directa de la Dirección de Servicios Académicos.

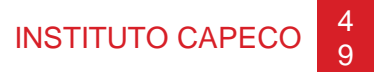